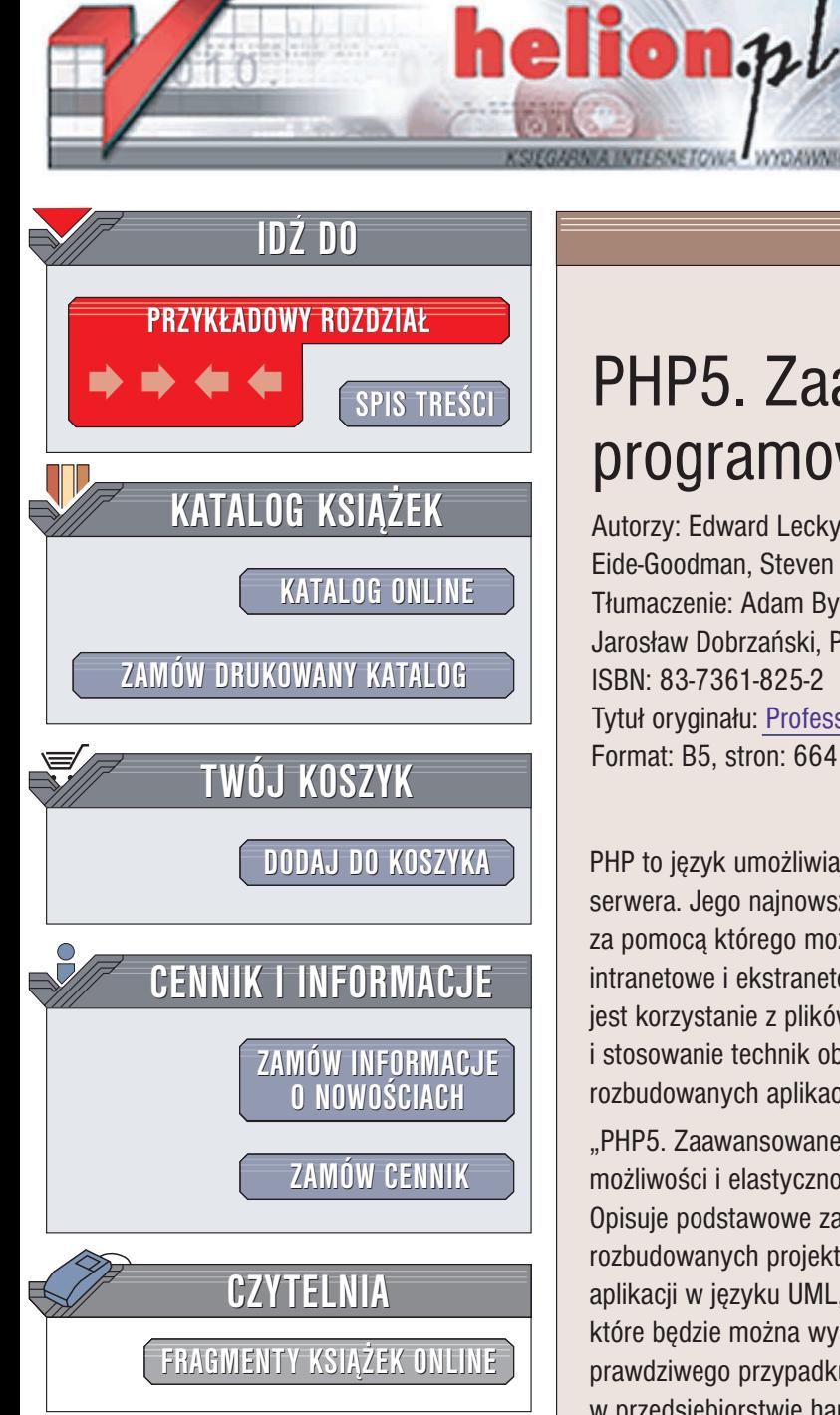

Wydawnictwo Helion ul. Chopina 6 44-100 Gliwice tel. (32)230-98-63 e-mail: [helion@helion.pl](mailto:helion@helion.pl)

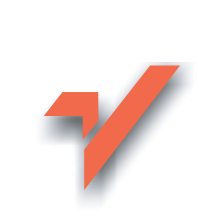

## PHP5. Zaawansowane programowanie

Autorzy: Edward Lecky-Thompson, Heow Eide-Goodman, Steven D. Nowicki, Alec Cove Tłumaczenie: Adam Byrtek, Jarosław Dobrzański, Paweł Gonera ISBN: 83-7361-825-2 Tytuł oryginału: [Professional PHP5](http://www.amazon.com/exec/obidos/ASIN/0764572822/helion-20) Format: B5, stron: 664

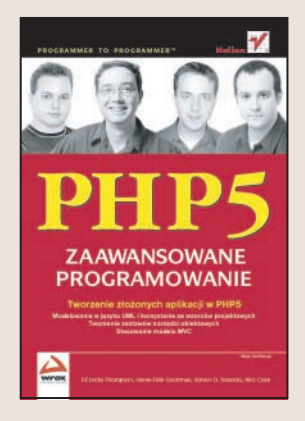

PHP to język umożliwiający tworzenie aplikacji sieciowych uruchamianych po stronie serwera. Jego najnowsza wersja, oznaczona numerem 5, to w pełni obiektowy język, za pomocą którego można budować nawet najbardziej złożone systemy portalowe, intranetowe i ekstranetowe. Dzięki nowym funkcjom wprowadzonym w PHP 5 możliwe jest korzystanie z plików XML i protokołu SOAP, wydajna komunikacja z bazą danych i stosowanie technik obiektowych znacznie ułatwiających i przyspieszających tworzenie rozbudowanych aplikacji.

"PHP5. Zaawansowane programowanie" to książka przedstawiająca potężne możliwości i elastyczność najnowszej wersji tej popularnej platformy programistycznej. Opisuje podstawowe zasady programowania obiektowego i prowadzenia rozbudowanych projektów informatycznych. Zawiera informacje o modelowaniu aplikacji w jezyku UML, stosowaniu wzorców projektowych i tworzeniu narzędzi. które będzie można wykorzystać w każdym projekcie. Przedstawia również analizę prawdziwego przypadku - systemu automatyzującego pracę działu sprzedaży w przedsiębiorstwie handlowym.

- Programowanie obiektowe
- Język UML i modelowanie systemów
- Wzorce projektowe
- Tworzenie prostych narzedzi obiektowych
- Połączenia z bazami danych
- Model MVC
- Stosowanie protokołu SOAP
- Komunikacja z użytkownikiem i mechanizmy sesji
- Testowanie aplikacji
- Studium przypadku automatyzacja pracy działu sprzedaży

Jeli chcesz poznaæ zaawansowane mo¿liwoci PHP 5, siêgnij po t¹ ksi¹¿kê

# **Spis treści**

<span id="page-1-0"></span>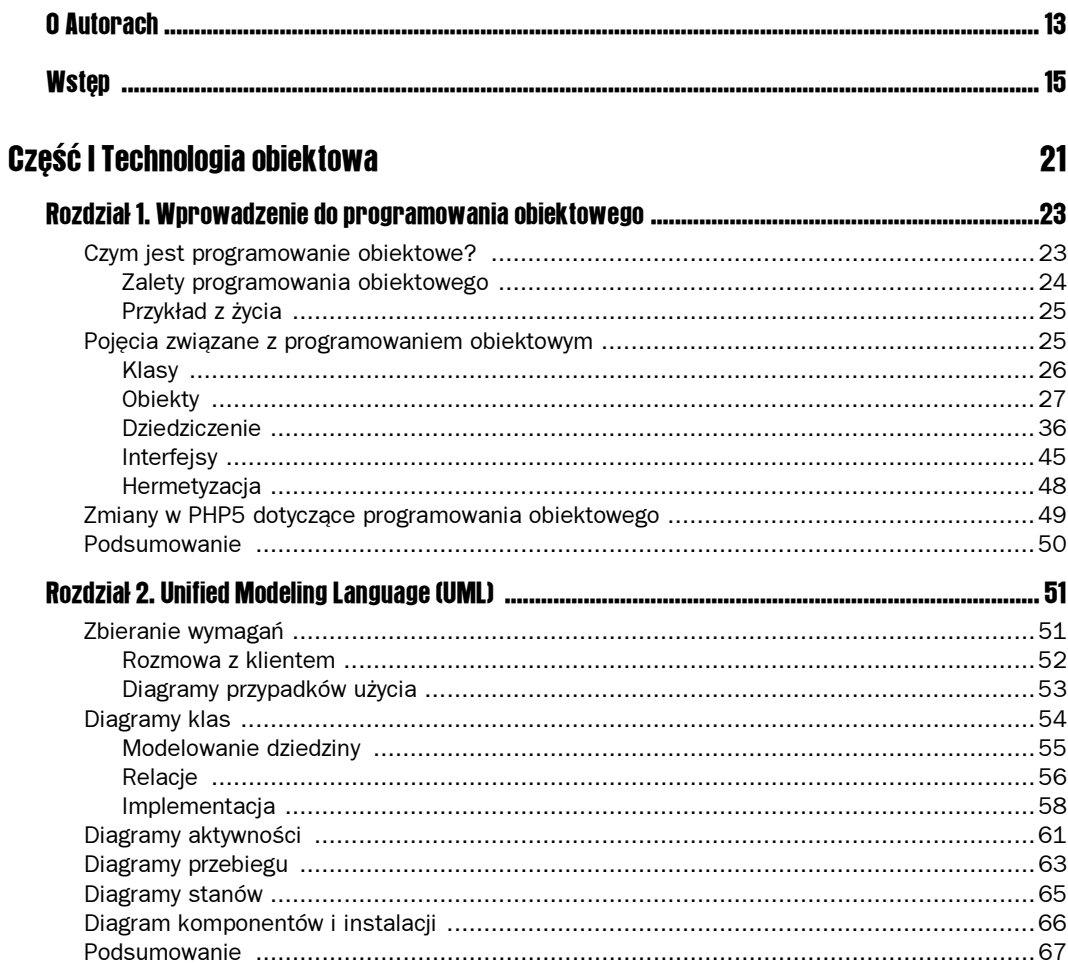

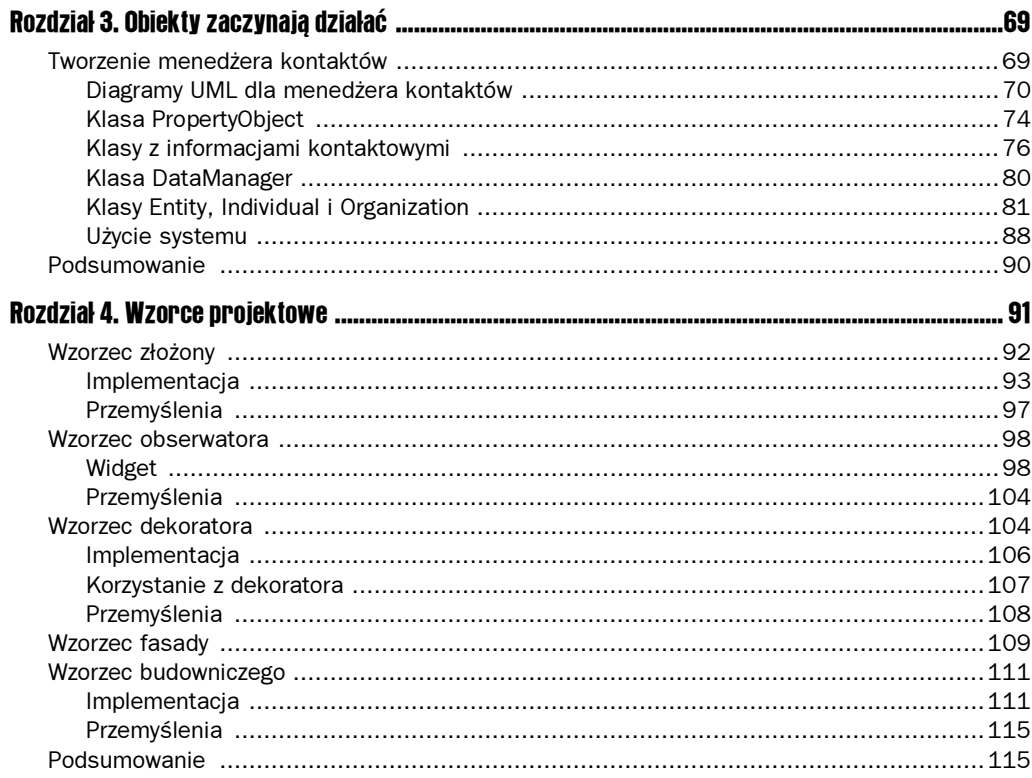

### Część II Tworzenie obiektowego zestawu narzędziowego. Proste klasy i interfejsy 117

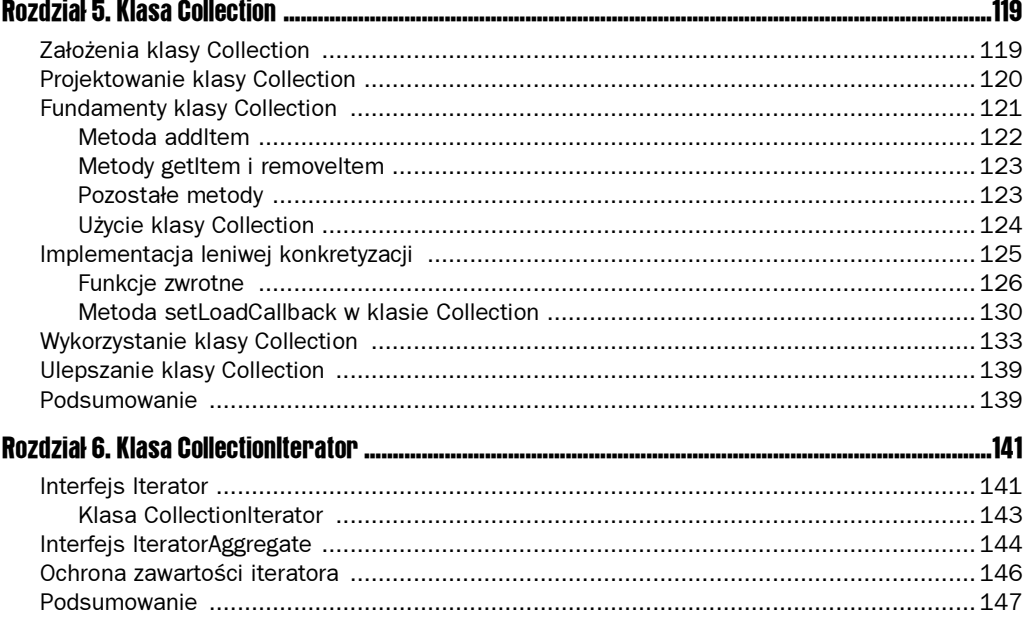

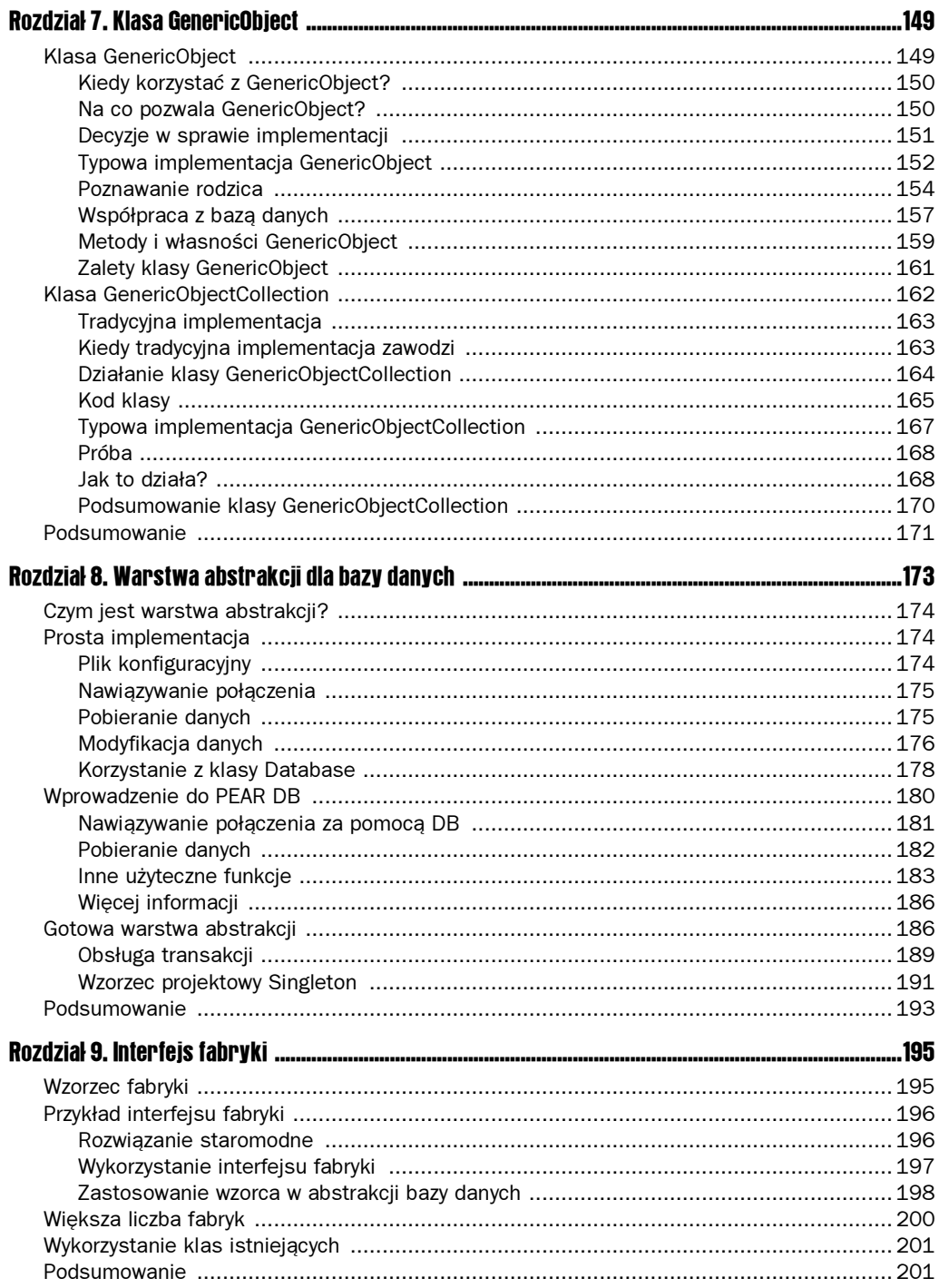

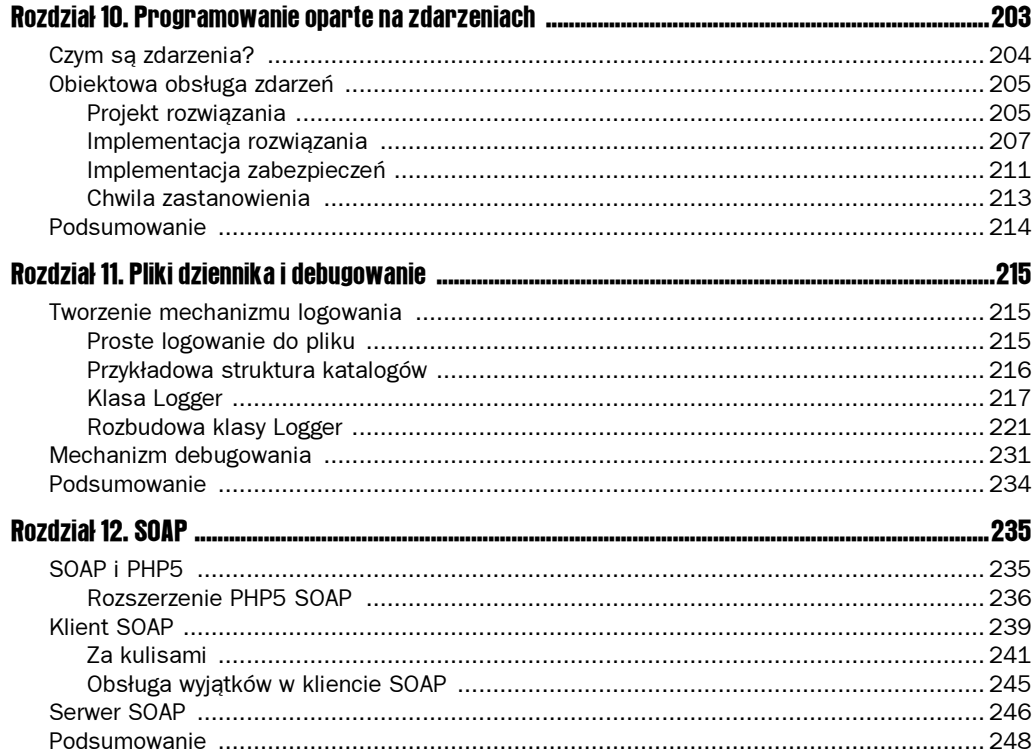

#### Część III Tworzenie zestawu narzędzi do wielokrotnego wykorzystania. Narzędzia złożone (choć nieskomplikowane)

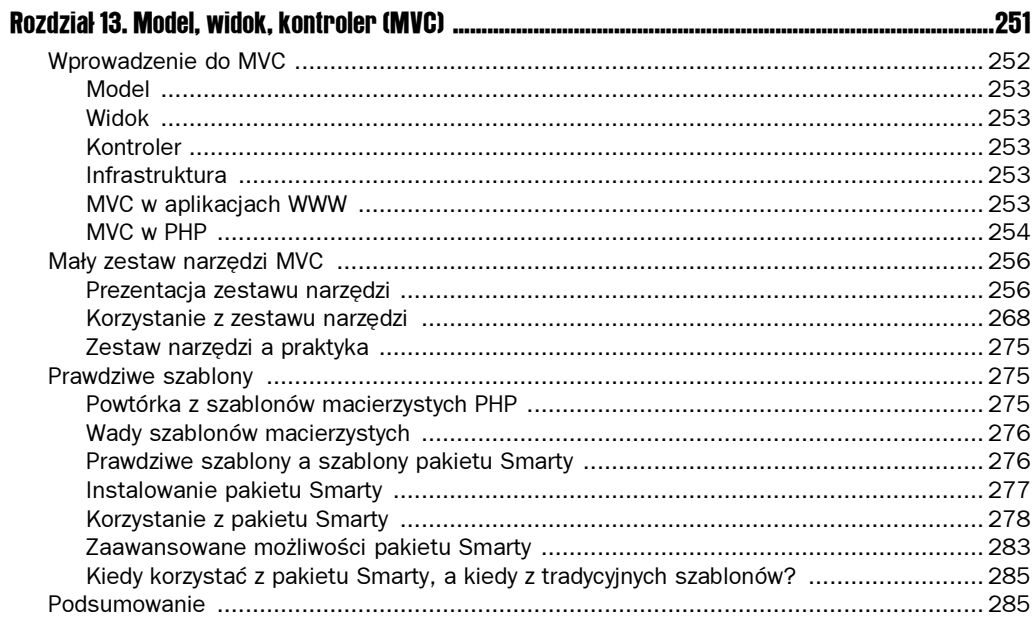

249

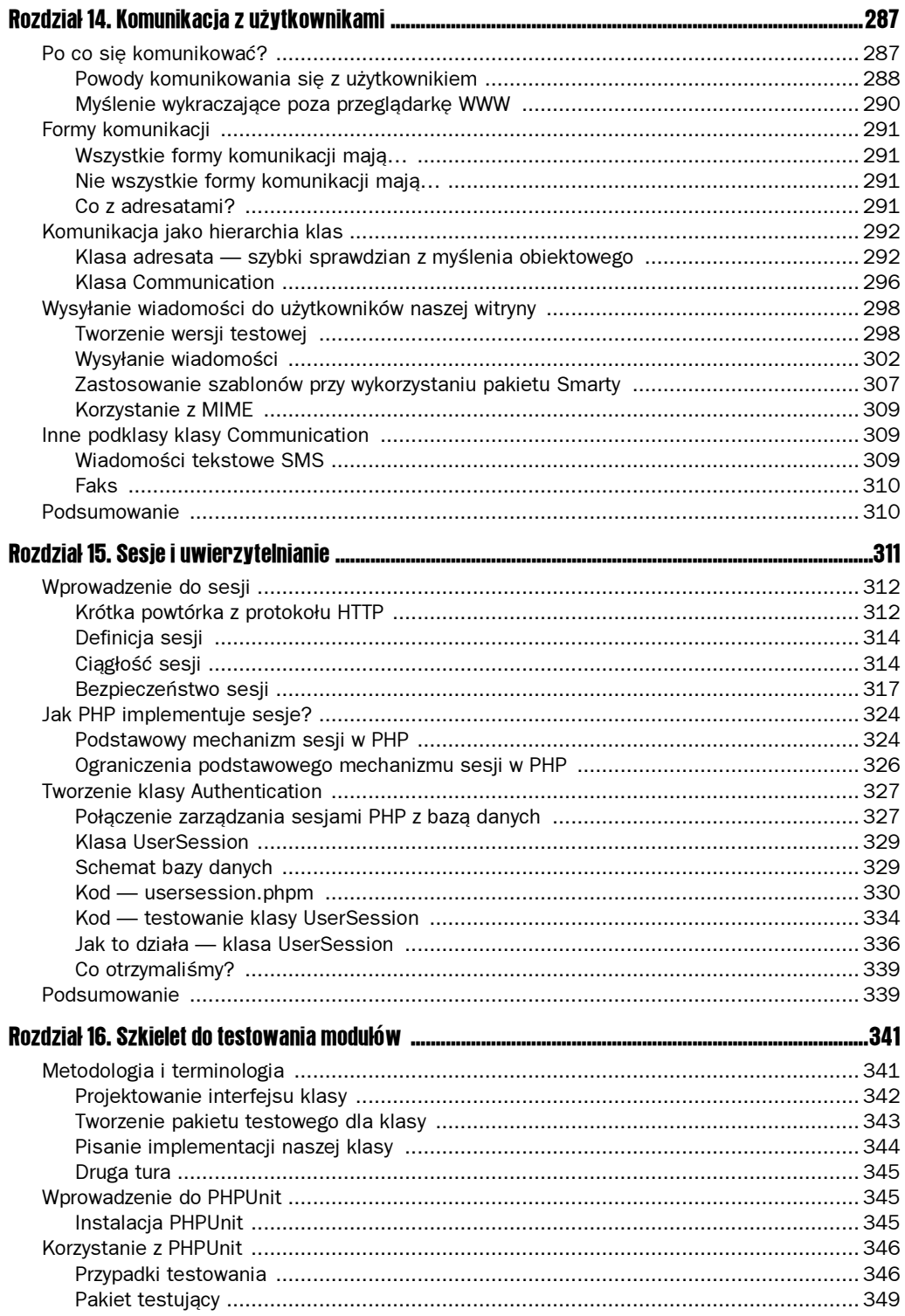

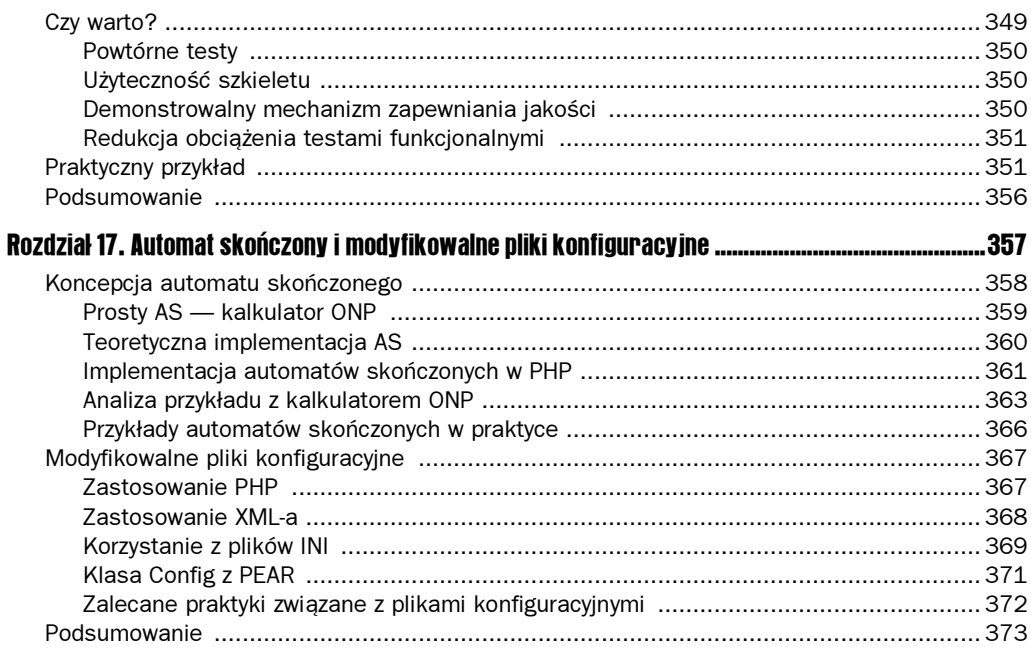

### Część IV Studium przypadku — automatyzacja działu sprzedaży

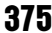

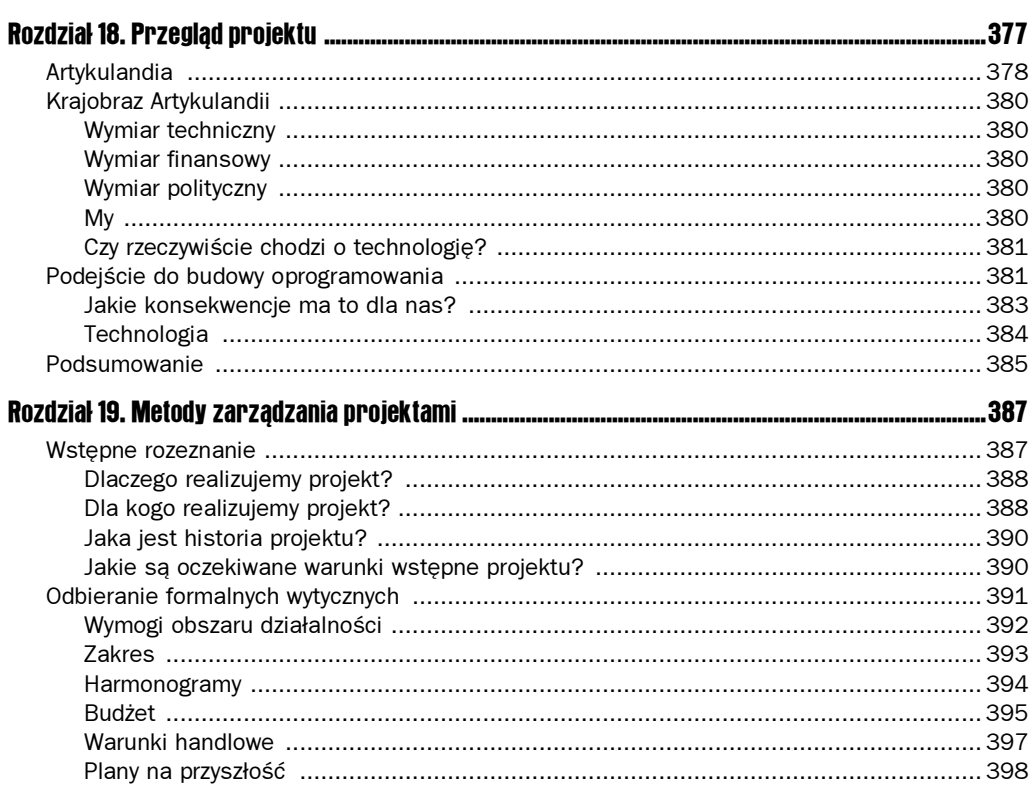

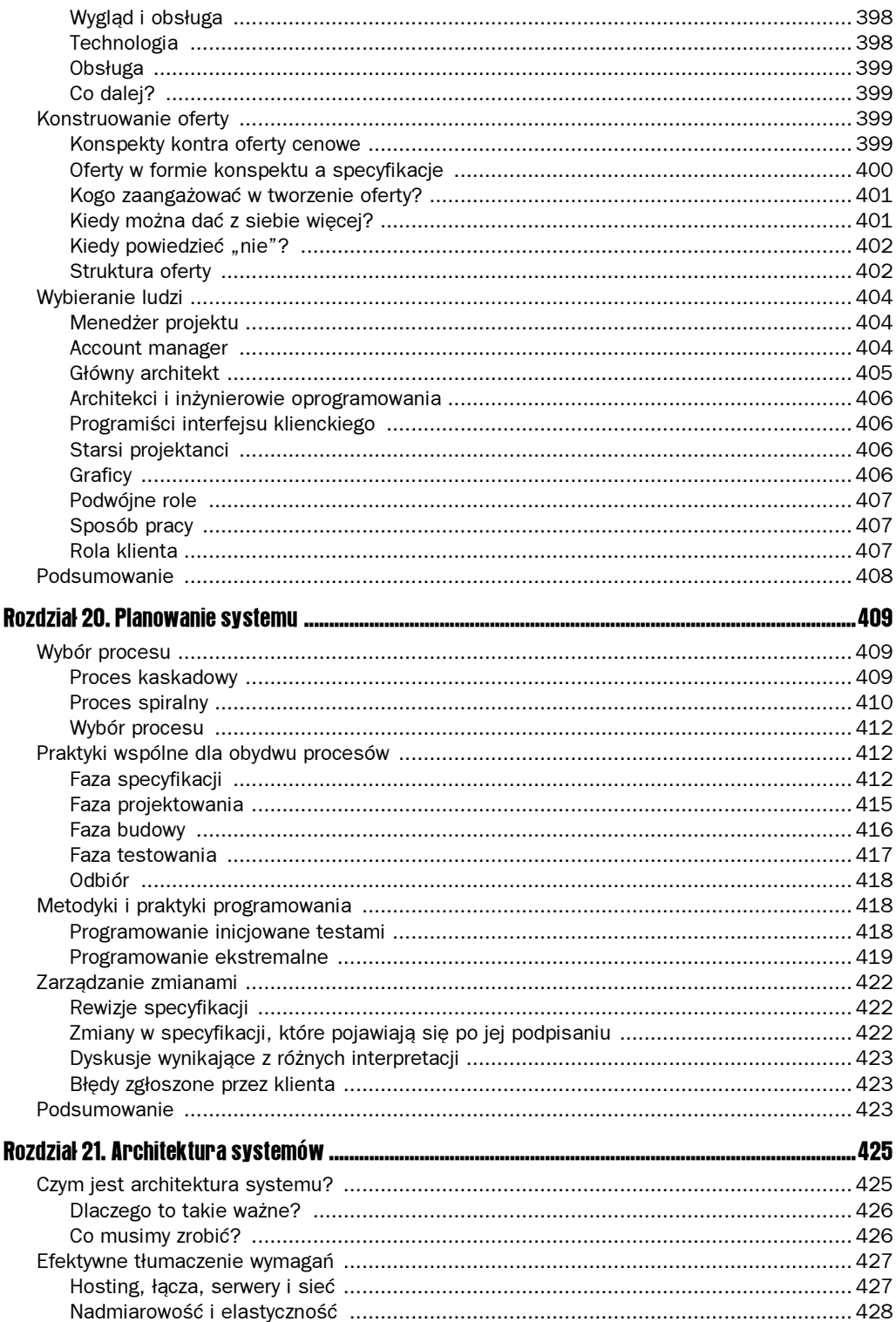

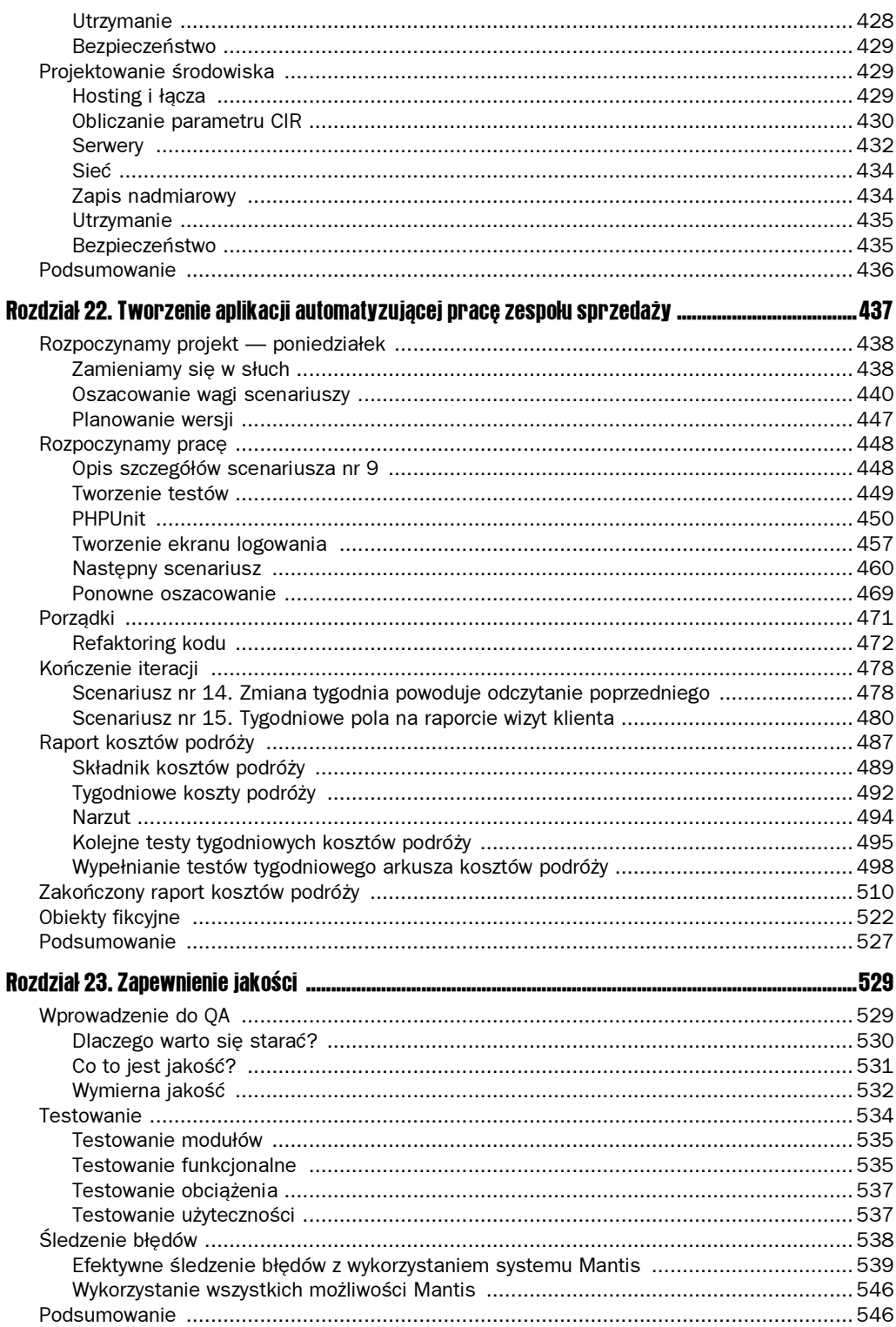

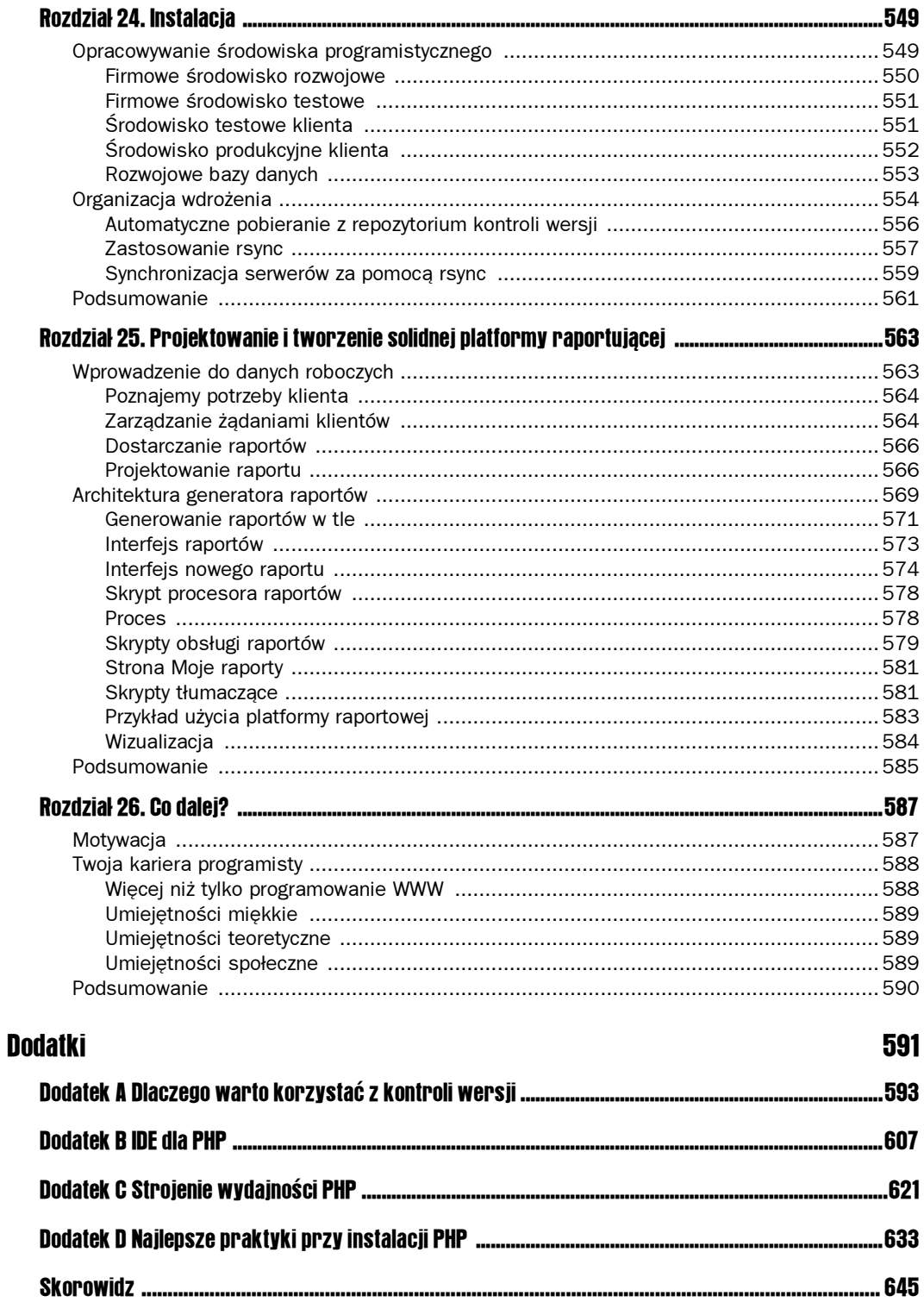

# <span id="page-10-0"></span>**Wprowadzenie** do programowania obiektowego

1

Programowanie obiektowe może wprowadzać zamieszanie w głowach programistów tworzących głównie kod proceduralny. Może, ale nie musi. W niniejszym rozdziale omówimy podstawowe zagadnienia teoretyczne związane z technologią obiektową i poznamy obowiązującą w tej dziedzinie terminologię (pełną odstraszających czasem wielosylabowców). Powiemy, dlaczego warto interesować się technikami obiektowymi i w jaki sposób mogą one znacznie przyspieszyć proces programowania rozbudowanych aplikacji oraz ułatwić ich późniejsze modyfikacje.

W dwóch następnych rozdziałach będziemy poszerzać tę wiedzę i wgłębiać się w nieco bardziej zaawansowane tematy. Ci, którzy mają wcześniejsze doświadczenia z programowaniem obiektowym poza środowiskiem PHP5, mogą te dwa rozdziały pominąć. Z drugiej strony, materiał ten może stanowić dobrą powtórkę, więc mimo wszystko zachęcamy do jego przeczytania.

## Czym jest programowanie obiektowe?

Programowanie obiektowe wymaga innego sposobu myślenia przy tworzeniu aplikacji. Obiekty umożliwiają bliższe odwzorowanie za pomocą kodu, rzeczywistych zadań, procesów i idei, które mają realizować aplikacje. Zamiast traktować aplikację jako wątek sterowania, który przesyła dane pomiędzy funkcjami, modelujemy ją jako zbiór współpracujących z sobą obiektów, które niezależnie realizują pewne zadania.

Analogią może być przykład budowy domu. Hydraulicy zajmują się instalacją wodną, a elektrycy instalacją elektryczną. Hydraulicy nie muszą wiedzieć, czy obwód w sypialni jest 10-amperowy czy 20-amperowy. Interesuje ich tylko to, co ma jakiś związek z instalacją wodną. Generalny wykonawca dopilnowuje tego, by każdy z podwykonawców zrobił to, co do niego należy, ale przeważnie nie interesują go szczegóły każdego pojedynczego zadania.

Podejście obiektowe jest podobne w tym sensie, że obiekty ukrywają przed sobą szczegóły swojej implementacji. Sposób wykonania zadania nie jest istotny dla innych komponentów systemu. Liczy się to, jakie usługi obiekt może wykonać.

Pojęcia klas i obiektów oraz sposoby korzystania z nich przy pisaniu programów to fundamentalne zagadnienia programowania obiektowego. Są one w pewnym sensie sprzeczne z zasadami programowania proceduralnego, czyli programowania korzystającego z funkcji i globalnych struktur danych. Jak zobaczymy, podejście obiektowe ma kilka ogromnych zalet w porównaniu z proceduralnym, a nowa implementacja możliwości programowania obiektowego w PHP5 przynosi również znaczne korzyści w wydajności.

#### Zalety programowania obiektowego

Jedną z głównych zalet programowania obiektowego jest łatwość przekładania poszczególnych wymogów z obszaru zastosowania na poszczególne moduły kodu. Ponieważ podejście obiektowe pozwala na modelowanie aplikacji na podstawie "obiektów" z otaczającej nas rzeczywistości, często możliwe jest odnalezienie bezpośredniego przełożenia ludzi, rzeczy i pojęć na odpowiadające im klasy. Klasy te charakteryzują się takimi samymi właściwościami i zachowaniami jak rzeczywiste pojęcia, które reprezentują, co pomaga w szybkim ustaleniu, jaki kod trzeba napisać i w jaki sposób zachodzić ma interakcja pomiędzy poszczególnymi częściami aplikacji.

Drugą zaletą programowania obiektowego jest możliwość wielokrotnego wykorzystania kodu. Często potrzebujemy tych samych typów danych w różnych miejscach tej samej aplikacji. Na przykład w aplikacji, która umożliwia szpitalowi zarządzanie kartami swoich pacjentów, z pewnością potrzebna będzie klasa Person (osoba). W systemie opieki szpitalnej występuje wiele różnych osób — pacjent, lekarze, pielęgniarki, członkowie administracji szpitala itp. Na każdym etapie zajmowania się pacjentem, wymagane jest odnotowanie w jego karcie osoby, która wykonała daną czynność (np. przepisała lek, oczyściła ranę lub wystawiła rachunek za opiekę medyczną), i zweryfikowanie, czy osoba jest do tej czynności uprawniona. Definiując ogólną klasę Person, która obejmuje wszystkie właściwości i metody wspólne dla wszystkich ludzi, otrzymujemy możliwość wykorzystania tego fragmentu kodu na naprawdę olbrzymią skalę, co nie zawsze jest możliwe przy proceduralnym podejściu do programowania.

A co z innymi zastosowaniami? Czy możemy wyobrazić sobie inne aplikacje, które przetwarzają informacje o osobach? Prawdopodobnie tak i to niemało. Dobrze napisana klasa Person mogłaby być przenoszona z jednego projektu do drugiego z minimalnymi zmianami lub wręcz bez zmian, udostępniając od ręki duże możliwości funkcjonalne stworzone przy okazji wcześniejszych prac. Możliwość wielokrotnego wykorzystania kodu zarówno w obrębie jednej aplikacji, jak i od projektu do projektu, to jedna z większych zalet podejścia obiektowego.

Inna zaleta programowania obiektowego wynika z modularności klas. Jeżeli odkryjemy błąd w klasie Person albo będziemy chcieli zmienić sposób jej działania czy też rozbudować ją, to wszelkich zmian dokonujemy tylko w jednym miejscu. Wszystkie cechy funkcjonalne klasy znajdują się w jednym pliku. Dokonane zmiany od razu odzwierciedlają się we wszystkich procesach aplikacji, które bezpośrednio opierają się na klasie Person. Znacznie upraszcza to szukanie błędów i czyni rozbudowę klasy zabiegiem w miarę bezbolesnym.

#### Przykład z życia

Korzyści wynikające z modularności mogą wydawać się niewielkie w przypadku prostych aplikacji, ale podczas wykorzystywania złożonych architektur oprogramowania bywają potężne. Jeden z autorów książki pracował ostatnio nad projektem obejmujących 200 tysięcy wierszy proceduralnego kodu PHP. Co najmniej 65% czasu poświęconego na poprawianie błędów zmarnowano na wyszukiwanie pewnych funkcji i sprawdzanie, jakie funkcje korzystają z jakich danych. Później stworzono nową wersję tego oprogramowania, tym razem o architekturze obiektowej, która okazała się składać z o wiele mniejszej ilości kodu. Gdyby aplikacja od początku była pisana w taki sposób, to nie tylko trwałoby to krócej, ale uniknięto by wielu błędów (im mniejsza ilość kodu, tym mniejsza ilość błędów), a proces ich usuwania byłby znacznie szybszy.

Jako że podejście obiektowe zmusza do zastanowienia się nad organizacją kodu, poznawanie struktury istniejącej aplikacji jest o wiele łatwiejsze, kiedy dołączamy jako "nowy" do zespołu programistów. Poza tym dysponujemy wówczas szkieletem pomocnym w ustalaniu, gdzie powinny znaleźć się nowo dodawane cechy funkcjonalne.

Nad większymi projektami często pracują wieloosobowe zespoły programistów o różnych umiejętnościach. Tutaj również podejście obiektowe ma znaczną przewagę nad proceduralnym. Obiekty ukrywają szczegóły implementacyjne przed swoimi użytkownikami. Zamiast konieczności zrozumienia złożonych struktur danych i pokrętnej logiki rządzącej obszarem zastosowania aplikacji mniej doświadczeni członkowie zespołu mogą na podstawie skromnej dokumentacji zacząć używać obiektów stworzonych przez bardziej doświadczonych programistów. Same obiekty są odpowiedzialne za dokonywanie zmian w danych oraz zmian stanu systemu.

Kiedy wcześniej wspomniana aplikacja wciąż jeszcze była pisana kodem proceduralnym, nowi programiści w zespole często musieli poświęcić do dwóch miesięcy na naukę szczegółów związanych z aplikacją, zanim stali się produktywni. Po przerobieniu aplikacji na obiektową nowi członkowie zespołu mogli już po kilku dniach tworzyć obszerne dodatki do istniejącej bazy kodu. Byli w stanie szybko nauczyć się korzystać nawet z najbardziej skomplikowanych obiektów, ponieważ nie musieli w pełni rozumieć wszystkich szczegółów implementacji reprezentowanych przez nie cech funkcjonalnych.

Teraz, gdy już wiemy, dlaczego należy rozważyć zastosowanie paradygmatu obiektowego jako metody programowania, powinniśmy przeczytać kilka następnych podrozdziałów, aby lepiej zrozumieć koncepcje leżące u podstaw obiektowości. Potem, już w trakcie lektury dwóch kolejnych rozdziałów, powinniśmy na własnej skórze odczuć zalety tego podejścia.

## Pojęcia związane z programowaniem obiektowym

W niniejszym podrozdziale wprowadzimy podstawowe pojęcia ze świata programowania obiektowego i poznamy zależności miedzy nimi. W rozdziale 3., "Obiekty zaczynają działać", omówiono specyfikę implementacji tych pojęć w PHP5. Poznamy tu między innymi:

- **Klasy** "wzorce" dla obiektów i kod definiujący właściwości i metody.
- Obiekty stworzone egzemplarze klasy, które przechowują wszelkie wewnętrzne dane i informacje o stanie potrzebne dla funkcjonowania aplikacji.
- Dziedziczenie możliwość definiowania klas jednego rodzaju jako szczególnego przypadku (podtypu) klasy innego rodzaju (na podobnej zasadzie jak kwadrat określany jest jako szczególny przypadek prostokąta).
- Polimorfizm umożliwia zdefiniowanie klasy jako członka więcej niż jednej kategorii klas (tak jak samochód, który jest "czymś, co ma silnik" oraz "czymś, co ma koła").
- **Interfejsy** stanowią "umowę" na podstawie której obiekt może implementować metodę, nie definiując rzeczywistego sposobu implementacji.
- Hermetyzacja możliwość zastrzeżenia dostępu do wewnętrznych danych obiektu.

Nie należy się przejmować, jeżeli któryś z tych terminów wydaje się trudny do zrozumienia. Wszystkie zostaną wyjaśnione dalej. Nowo zdobyta wiedza może całkowicie zmienić nasze podejście do realizacji przedsięwzięć programistycznych.

#### Klasy

W otaczającej nas rzeczywistości obiekty mają pewną charakterystykę i zachowania. Samochód ma kolor, wagę, markę oraz bak paliwowy o pewnej pojemności. To jest jego charakterystyka. Samochód może przyspieszać, zatrzymać się, sygnalizować skręt lub trąbić klaksonem. To są jego zachowania. Te cechy i zachowania są wspólne dla wszystkich samochodów. Co prawda różne samochody mają różne kolory, ale każdy samochód ma jakiś kolor. W programowaniu obiektowym klasa umożliwia ustanowienie pojęcia samochodu jako czegoś posiadającego wszystkie cechy uznane za wspólne. Klasa to zamknięty fragment kodu złożony ze zmiennych i funkcji, które opisują cechy oraz zachowania wspólne dla wszystkich elementów pewnego zbioru. Klasa o nazwie (samochód) opisywałaby właściwości i metody wspólne dla wszystkich samochodów.

W terminologii obiektowej charakterystyki klasy określa się mianem właściwości. Właściwości mają nazwę i wartość. Wartości niektórych można zmieniać, a innych nie. Na przykład w klasie Car wystąpiłyby zapewne takie właściwości jak color (kolor) czy weigth (waga). Kolor samochodu może ulec zmianie po lakierowaniu, ale waga samochodu (bez pasażerów i bagażu) jest wartością stałą.

Niektóre właściwości reprezentują stan obiektu. Stan odnosi się do tych charakterystyk, które ulegają zmianie w efekcie pewnych zdarzeń, a niekoniecznie można je modyfikować bezpośrednio. W aplikacji, która symuluje funkcjonowanie samochodu, klasa Car może mieć właściwość velocity (prędkość). Prędkość nie jest wartością, którą można zmienić tak po prostu, lecz końcowym efektem ilości paliwa przesłanej do silnika, osiągów tego silnika oraz terenu, po jakim porusza się samochód.

Zachowania klas są określane mianem metod. Metody klas są składniowymi odpowiednikami funkcji z tradycyjnych programów proceduralnych. Podobnie jak funkcje, metody mogą pobierać dowolną ilość parametrów, z których każdy jest pewnego dopuszczalnego typu.

Niektóre metody przetwarzają zewnętrzne dane, przesłane jako parametry, ale mogą również działać na właściwościach własnych obiektów, odczytując ich wartości na potrzeby wykonywanych działań (na przykład metoda accelerate, która symuluje naciśnięcie pedału gazu, może sprawdzać ilość pozostałego paliwa, by ustalić, czy przyspieszenie jest możliwe) albo zmieniając stan obiektów poprzez modyfikację takich wartości jak prędkość samochodu.

#### **Obiekty**

Na początek klasę można potraktować jako wzorzec, na postawie którego konstruowany jest obiekt. Podobnie jak na podstawie tego samego projektu (wzorca) można zbudować wiele domów, tak samo możliwe jest stworzenie wielu egzemplarzy obiektów jednej klasy. Jednak projekt domu nie precyzuje takich szczegółów jak kolor ścian czy rodzaj posadzki, ustalając jedynie, że takie rzeczy istnieją. Klasy funkcjonują podobnie, określając zachowania i charakterystyki obiektu, nie przesądzając o ich konkretnej wartości lub stanie. Obiekt to element konkretny skonstruowany na podstawie wzorca dostarczonego przez klasę. Ogólne pojęcie ", dom" można porównać do klasy. Z kolei "nasz dom" (określony reprezentant pojęcia "dom") można porównać do obiektu.

Mając projekt czy wzorzec i jakieś materiały budowlane, możemy zbudować dom. W programowaniu obiektowym, aby zbudować obiekt, posługujemy się klasą. Proces ten nazywa się tworzeniem egzemplarza i wymaga dwóch rzeczy:

- Miejsca w pamięci przeznaczonego dla obiektu. Tym akurat PHP zajmie się automatycznie.
- Danych, które zostaną przypisane wartościom właściwości. Dane te mogą pochodzić z bazy danych, pliku tekstowego, innego obiektu lub jeszcze innego źródła.

Sama klasa nie może mieć przypisanych wartości do właściwości albo być w jakimś stanie. Mogą to jedynie obiekty. Aby zbudować dom, trzeba posłużyć się projektem. Dopiero potem możemy pomyśleć o tapetowaniu i panelach zewnętrznych. Podobnie konieczne jest stworzenie egzemplarza obiektu klasy, zanim będziemy mogli operować na jego właściwościach lub wywoływać jego metody. Klasami manipulujemy w czasie pisania programu, modyfikując kod metod i właściwości. Obiektami manipulujemy w trakcie wykonywania programu, przypisując wartości właściwościom i wywołując metody. Początkujący adepci programowania obiektowego często nie są pewni, kiedy powinni posługiwać się pojęciem klasy, a kiedy obiektu.

Po utworzeniu obiektu można go przystosować tak, by implementował wymogi obszaru zastosowania aplikacji. Przyjrzyjmy się dokładnie, jak to się robi w PHP.

#### Tworzenie klasy

Zacznijmy od prostego przykładu. Zapisz poniższy kod w pliku o nazwie class.Demo.php:

```
c?php?>
class Demo {
  \}?>
```
I już. Właśnie stworzyliśmy klasę Demo. Co prawda nie wygląda imponująco, ale to nic innego jak podstawowa składnia deklarowania nowej klasy w PHP. Używamy słowa kluczowego , aby poinformować PHP, że mamy zamiar zdefiniować nową klasę. Po nim podajemy nazwę klasy, a treść klasy zawieramy pomiędzy klamrą otwierającą a zamykającą.

Ważne jest zdefiniowanie jasnej konwencji organizowania plików z kodem źródłowym. Dobrą zasadą jest umieszczanie każdej klasy w osobnym pliku i nadanie mu nazwy class.[NazwaKlasy].php.

Obiekt typu Demo można utworzyć tak:

```
c?php?>
require_once('class.Demo.php');
$objDemo = new Demo();
?>
```
Aby utworzyć obiekt, najpierw należy się upewnić, czy PHP wie, gdzie odnaleźć deklarację klasy poprzez dołączenie pliku z treścią klasy (w tym przykładzie jest to *class.Demo.php*), potem wywołać operator new i podać nazwę klasy oraz parę nawiasów. Wartość zwracana przez tę instrukcję zostaje przypisana do nowej zmiennej \$0bjDemo. Teraz można już wywoływać metody obiektu \$objDemo i odczytywać lub ustawiać jego właściwości — o ile został w takowe wyposażony.

Mimo że klasa, którą właśnie stworzyliśmy, w zasadzie nic nie robi, wciąż stanowi poprawną definicję klasy.

#### Dodawanie metody

Klasa Demo nie będzie zbyt przydatna, jeżeli nie będzie nic robić. Przyjrzyjmy się więc, jak stworzyć metodę. Pamiętajmy, że metoda klasy to po prostu funkcja. Pisząc treść funkcji pomiędzy klamrami otwierającymi i zamykającymi definicję klasy, dodajemy do klasy nową metodę. Oto przykład:

```
s?php?>
class Demo {
     function sayHello($name)
        print "Cześć, $name!";
\{\}\}?>
```
Obiekt stworzony na postawie klasy może teraz wyświetlić pozdrowienia dla każdego, kto wywoła metodę sayHello. Aby wywołać tę metodę na obiekcie \$objDemo, konieczne jest zastosowanie operatora -> umożliwiającego dostęp do utworzonej funkcji:

```
c?php?>
require_once('class.Demo.php');
$objDemo = new Demo();
$objDemo->sayHello('Stefan');
?>
```
Obiekt jest teraz w stanie wyświetlić tekst przyjaznego pozdrowienia. Operator służy do dostępu do wszystkich metod i właściwości obiektów.

Tym, którzy mieli do czynienia z programowaniem obiektowym w innych językach, zwracamy uwagę, że dostęp do metod i właściwości obiektu jest realizowany za pomocą operatora . Operator kropki () nie występuje w składni PHP w ogóle.

#### Dodawanie właściwości

Dodawanie właściwości do klasy jest równie proste jak dodawanie metody. Wystarczy zadeklarować zmienną w obrębie klasy, która będzie przechowywać wartość właściwości. W kodzie proceduralnym, jeżeli chcieliśmy przechować jakąś wartość, to przypisywaliśmy ją zmiennej. W programowaniu obiektowym do przechowywania wartości właściwości również używamy zmiennej. Zmienna ta jest deklarowana na początku deklaracji klasy, w obrębie klamer, które zamykają w sobie kod klasy. Nazwa zmiennej jest nazwą właściwości. Jeżeli zmienna nazywa się \$color, to tworzymy właściwość zwaną color.

Otwórzmy plik class.Demo.php i zastąpmy jego treść następującym kodem:

```
<?php
class Demo {
       public $name:
        function sayHello() {
            print "Cześć, $this->name!";
\left\{\begin{array}{ccc} \end{array}\right\}\Box?>
```
Deklaracja nowej zmiennej \$name to wszystko, czego trzeba, by stworzyć właściwość klasy Demo zwaną name. Dostęp do tej właściwości wymaga posłużenia się tym samym operatorem (->) co w poprzednim przykładzie oraz nazwą właściwości. Nowa wersja metody sayllello ukazuje, jak realizujemy dostęp do tej właściwości.

Stwórzmy nowy plik o nazwie *testdemo.php* i wpiszmy w nim następujący kod:

```
<?php
require_once('class.Demo.php');
$objDemo = new Demo();
$objDemo->name = 'Stefan';
$objAnotherDemo = new Demo();
$objAnotherDemo->name = 'Edek';
$objDemo->sayHello();
$objAnotherDemo->sayHello();
?>
```
Po zapisaniu pliku otwórzmy go w przeglądarce WWW. Na ekranie wyświetlą się ciągi "Cześć, Stefan!" i "Cześć, Edek!".

Słowo kluczowe public służy do określania, że chcemy mieć dostęp spoza klasy do następującej po nim zmiennej. Niektóre zmienne składające się na klasę istnieją tylko na potrzeby samej klasy i nie powinny być dostępne z poziomu zewnętrznego kodu. W tym przykładzie chcemy mieć możliwość ustawiania i pobierania wartości właściwości name. Jak widać, sposób działania metody sayHello nieco się zmienił. Zamiast pobierać parametr, pobiera ona teraz wartość name wprost z właściwości.

Posługujemy się zmienną \$this, aby obiekt pobierał informację dotyczącą jego samego. Czasami istnieje kilka obiektów danej klasy i, jako że nie znamy z góry nazwy zmiennej reprezentującej obiekt, zmienna  $t$ this pozwala na odwołanie się do bieżącego egzemplarza.

W poprzednim przykładzie pierwsze wywołanie sayHello wyświetla imię Stefan, a drugie — Edek. To dlatego, że zmienna \$this umożliwia każdemu obiektowi dostęp do własnych właściwości i metod bez znajomości nazwy, która reprezentuje ten obiekt na zewnątrz klasy. Wcześniej wspomnieliśmy, że niektóre właściwości mają wpływ na działanie pewnych metod, powołując się na przykład metody accelerate w klasie Car, która sprawdza ilość pozostałego paliwa. W treści metody accelerate dostęp do odpowiedniej właściwości zrealizowano by zapewne wywołaniem \$this->amount0fFuel.

Dostęp do właściwości wymaga tylko jednego \$. Składnia to \$obiekt ->wlasciwosc, a nie \$obiekt->\$wlasciwosc. Często myli to stawiających pierwsze kroki w PHP. Zmienna reprezentująca właściwość jest deklarowana jako public \$wlasciwosc, a dostęp wymaga **wywołania postaci** \$obiekt->wlasciwosc.

Poza zmiennymi przechowującymi wartości właściwości klasy można deklarować inne zmienne przeznaczone do wewnętrznego użytku w klasie. Obydwa rodzaje danych są wspólnie nazywane wewnętrznymi zmiennymi składowymi klasy. Część z nich jest dostępna spoza klasy jako właściwości, a inne nie są dostępne i służą tylko wewnętrznym potrzebom klas. Jeżeli, na przykład, klasa Car musiałaby pobrać z jakiegoś powodu informację z bazy danych, mogłaby zachowywać uchwyt do połączenia z bazą danych w wewnętrznej zmiennej składowej. Sam uchwyt do połączenia z bazą danych trudno nazwać właściwością samochodu — jest jedynie czymś, co umożliwia klasie wykonanie pewnych operacji.

#### Ochrona dostępu do zmiennych składowych

Jak ukazuje poprzedni przykład, właściwości name można przypisać, co tylko zechcemy, w tym obiekt, tablicę liczb całkowitych, uchwyt pliku lub każdą inną bezsensowną wartość. Nie mamy jednak możliwości przeprowadzenia jakiejkolwiek kontroli poprawności danych ani zaktualizowania jakichkolwiek innych wartości w chwili ustawiania wartości właściwości name.

Aby to obejść, należy zawsze implementować właściwości jako funkcje wywoływane jako get[NazwaWlasciwosci] i set[NazwaWlasciwosci]. Funkcje te znane są jako **metody dostę**powe — zostaną zaprezentowane w poniższym przykładzie.

Wprowadźmy w pliku class.Demo.php następujące zmiany:

```
c?php?>
```

```
class Demo {
```

```
private $ name:
```

```
public function sayHello() {
```

```
print "Cześć, {$this->getName()}!";
       \}public function getName() {
           return $this-> name;
\left\{\begin{array}{ccc} \end{array}\right\}public function setName($name) {
           if(!is string($name) || strlen($name) == 0) {
               throw new Exception("Niepoprawna wartość zmiennej name");
\{\}$this-> name = $name;\left\{\begin{array}{ccc} \end{array}\right\}
```
 $\}$ ?>

Plik *testdemo.Php* zmodyfikujmy następująco:

c?php?>

require\_once('class.Demo.php');

\$objDemo = new Demo();

\$objDemo->setName('Stefan'); \$objDemo->sayHello();

\$objDemo->setName(37); *//wygeneruje błąd* 

```
?>
```
Jak widać, status dostępu do składnika zmienił się z public na private, a jego nazwa została poprzedzona podkreśleniem. Podkreślenie jest zalecaną konwencją nazewniczą zmiennych prywatnych i funkcji składowych, ale tylko konwencją i PHP nie wymaga jej stosowania. Słowo kluczowe private uniemożliwia modyfikację tej wartości spoza poziomu tego obiektu. Prywatne, wewnętrzne zmienne składowe nie są dostępne spoza klasy. Ponieważ nie ma bezpośredniego dostępu do zmiennych, trzeba zdać się na pośrednictwo metod dostępowych getName() i setName(), dzięki czemu klasa będzie mogła sprawdzić prawidłowość wartości, zanim zostanie ona przypisana. W tym przykładzie, w przypadku przesłania nieprawidłowej wartości dla name, generowany jest wyjątek. Dodano też specyfikator public dla funkcji. Poziom publiczny to domyślny poziom dostępności dla każdej funkcji lub zmiennej składowej, które jawnie go nie ustawiają, ale dobrym nawykiem jest jawne podawanie statusu dostępności dla wszystkich składowych klasy.

Zmienna składowa lub metoda może mieć trzy różne poziomy dostępności: publiczny, prywatny i chroniony. Składowe publiczne są dostępne z poziomu dowolnego kodu, a składowe prywatne dostępne są tylko z poziomu klasy. Te ostatnie to zwykle elementy o zastosowaniu wewnętrznym, takie jak uchwyt połączenia z bazą danych czy informacje konfiguracyjne. Składowe chronione są dostępne dla samej klasy oraz dla klas jej potomnych (dziedziczenie zostało zdefiniowane i opisane w dalszej części rozdziału).

Dzięki stworzeniu metod dostępowych dla wszystkich właściwości o wiele łatwiej dodać testowanie prawidłowości danych, nową logikę obszaru zastosowania lub inne przyszłe zmiany w obiektach. Nawet jeżeli bieżące wymogi wobec aplikacji nie narzucają konieczności sprawdzania prawidłowości danych dla pewnej właściwości, należy mimo to zaimplementować ją, posługując się funkcjami get i set, aby możliwe było dodanie takiego sprawdzania, albo zmianę logiki obszaru zastosowania w przyszłości.

Zawsze używajmy metod dostępowych dla właściwości. Ułatwi to implementację przyszłych zmian w wymaganiach logiki obszaru zastosowania aplikacji i kontroli prawidłowości zmiennych.

#### Inicjalizacja obiektów

Dla wielu stworzonych klas potrzebna będzie specjalna procedura inicjalizacyjna wykonywana w chwili tworzenia egzemplarza obiektu tej klasy. Konieczne może być, na przykład, pobranie jakichś danych z bazy lub zainicjalizowanie jakichś właściwości. Tworząc specjalną metodę, zwaną konstruktorem, zaimplementowaną w PHP funkcją construct(), możemy wykonać wszelkie czynności konieczne dla zainicjalizowania obiektu. PHP automatycznie wywoła tę funkcję w chwili tworzenia egzemplarza obiektu.

Możemy, na przykład, napisać następującą, nową wersję klasy Demo:

```
c?php?>
```

```
class Demo {
```
private \$ name;

```
public function construct($name) {
        $this ->name = $name;
\{\}
```

```
function sayHello() \{print "Cześć, $this->name!";
     \}\}?>
```
Funkcja construct zostanie automatycznie wywołana w chwili tworzenia nowego egzemplarza klasy Demo.

Uwaga dla użytkowników PHP4: w PHP4 konstruktory obiektów były funkcjami o nazwach takich samych jak nazwa klasy. W PHP5 zdecydowano się na zastosowanie jednorodnej formy konstruktora. Dla zachowania kompatybilności wstecz PHP najpierw szuka funkcji o nazwie construct, po czym, jeżeli takiej nie znajdzie, szuka jeszcze funkcji o nazwie takiej samej jak nazwa klasy (w poprzednim przykładzie byłaby to <code>public function</code> Demo()).

Jeżeli mamy klasę, która nie wymaga żadnej szczególnej procedury inicjalizacyjnej, aby móc normalnie działać, nie trzeba tworzyć konstruktora. Jak widzieliśmy w pierwszej wersji klasy Demo, PHP automatycznie robi wszystko, co potrzeba, by utworzyć sam obiekt. Konstruktory należy pisać tylko wtedy, gdy są potrzebne.

#### Likwidowanie obiektów

Zmienne obiektów, które tworzymy, są usuwane z pamięci systemowej w chwili zakończenia wykonywania kodu bieżącej strony, kiedy zmienna zniknie z bieżącego zakresu lub kiedy jawnie zostanie jej przypisana wartość pusta. W PHP5 można uchwycić moment likwidacji obiektu, by wykonać w tym czasie pewne czynności. W tym celu należy stworzyć funkcję zwaną \_destruct nie pobierającą parametrów. Funkcja ta, o ile istnieje, jest wywoływana, zanim obiekt zostanie zlikwidowany.

Poniższy przykład zapisuje w chwili likwidacji obiektu informację w pliku dziennika zdarzeń o tym, jak długo obiekt istniał. Jeżeli mamy obiekty, które szczególnie obciążają pamięć lub procesor, to taka technika może przydać się w analizie wydajności systemu i przy szukaniu sposobów redukcji nadmiernego obciążenia.

Tak jak w większości podanych w tej książce przykładów korzystających z baz danych platformą jest tu PostgreSQL. Zdaniem autorów zaawansowane funkcje, obsługa transakcji i sprawny mechanizm procedur składowanych tej bazy czynią z niej lepszą alternatywę dla MySQL-a i innych relacyjnych baz danych typu open-source przeznaczonych do tworzenia dużych, profesjonalnych baz danych. Czytelnicy, którzy nie dysponują środowiskiem PostgeSQL, mogą dokonać odpowiednich modyfikacji dostosowujących do używanej platformy bazodanowej.

Stwórzmy tabelę, zwaną artyku1, posługując się następującą instrukcją SQL:

```
CREATE TABLE "artykul" (
   "nr artykulu" SERIAL PRIMARY KEY NOT NULL.
   "nazwa" varchar(255) NOT NULL.
   "opis" text
):
```
Wprowadźmy do niej jakieś dane:

```
INSERT INTO "artykul" ("nazwa", "opis")
VALUES('Korale', 'Korale koloru koralowego');
```
Utwórzmy plik o nazwie *class. Widget.php* i wprowadźmy w nim następujący kod:

```
<?php
class Widget {
  private $id:
  private $name;
private $description; private $hDB;
   private $needsUpdating = false;
public function __construct($widgetID) {
      //Parametr widgetID to klucz główny rekordu
      //w bazie danych zawierającego dane
      //tego obiektu
      //Tworzy uchwyt połączenia i zachowuje go w prywatnej zmiennej składowej
$this->hDB = pg_connect('dbname=parts user=postgres');
if(! is_resource($this->hDB)) {
```

```
throw new Exception('Nie można połączyć się z bazą danych.');
     \}$sql = "SELECT \"nazwa\", \"opis\" FROM artykul WHERE nr_artykulu = $widgetID";
$rs = pg_query($this->hDB, $sql);
     if(! is resource($rs)) {
        throw new Exception("Blad przy wykonywaniu instrukcji wyboru.");
     \}if(!pg num rows($rs)) {
        throw new Exception('Szukanego artykułu nie ma w bazie!');
     \left\{ \right.\deltadata = pg fetch array(\deltars);
$this->id = $widg{t}$this>name = <math>$data['nazwa']</math>;
     $this->description = $data['opis'];
  \}public function getName() {
     return $this->name;
  \}public function getDescription() {
    return $this->description;
\Boxpublic function setName($name) {
    $this ->name = $name;$this> needsUp dating = true;
  \left\{ \right.public function setDescription($description) {
     $this->description = $description;
     $this->needsUpdating = true;
  -1
  public function destruct() {
     if(! $this->needsUpdating) {
        return:
     \}$sql = 'UPDATE "artykul" SET ';
$sq] .= "\"nazwa\" = '" . pg_escape_string($this->name) . "', ";
$sq] .= "\"opis\" = '" .pg_escape_string($this->description) . "'";
     $sg1 = "WHERE nr artykulu = " ifhis->id;srs = pg_query($this->hDB, $sql);
     if(! is resource($rs)) {
        throw new Exception('Wystąpił błąd podczas aktualizacji bazy danych');
     \}//Koniec operacji na bazie danych. Zamknięcie połączenia.
pg_close($this->hDB);
  \left\{ \right\}}
?>
```
Konstruktor tego obiektu nawiązuje połączenie z bazą danych parts, posługując się kontem domyślnego superużytkownika postgres. Uchwyt do tego połączenia zostaje zachowany jako prywatna zmienna składowa do późniejszego użycia. Wartość \$widget ID przesłana jako parametr do konstruktora służy do skonstruowania instrukcji SQL, która pobiera informacje o artykule przechowywanym w bazie pod podaną wartością klucza głównego. Dane z bazy są wówczas przypisywane do prywatnych zmiennych składowych, z których można korzystać za pomocą funkcji get i set. Zwróćmy uwagę, że w razie jakiegokolwiek niepowodzenia konstruktor generuje wyjątek, należy więc pamiętać o zawieraniu wszelkich prób konstruowania obiektów Widget w blokach try...catch.

Dwie metody dostępowe, getName() i getDescription(), umożliwiają pobieranie wartości prywatnych zmiennych składowych. Podobnie setName() i setDescription() umożliwiają przypisywanie im nowych wartości. Zauważmy, że w chwili przypisywania nowej wartości zmienna needsUpdating jest ustawiana na true. Jeżeli nie nastąpiły żadne zmiany, nic nie musi być aktualizowane.

Dla testu stworzymy plik o nazwie *testWidget.php* i wpiszemy do niego następującą treść:

```
c?php?>
require once('class.Widget.php');
  try {
     \text{SobjWidget} = \text{new Widget}(1);
     print "Nazwa artykułu: " . $objWidget->getName() . "<br>\n";
print "Opis artykułu: " . $objWidget->getDescription() . "<br>\n";
     $objWidget->setName('Trampki');
$objWidget->setDescription('Trampki o dużym przebiegu!');
  } catch (Exception $e) {
     die("Wystąpił problem: " . $e->getMessage());
\Box?>
```
Spróbujmy uruchomić ten plik w przeglądarce WWW. Po pierwszym wywołaniu powinien wygenerować następującą treść:

Nazwa artykułu: Korale Opis artykułu: Korale koloru koralowego

Każde kolejne wywołanie powinno wyświetlić:

```
Nazwa artykułu: Trampki
Opis artykułu: Trampki o dużym przebiegu!
```
Zobaczmy, jak ogromne możliwości ma ta technika. Pobieramy obiekt z bazy danych, zmieniamy właściwość tego obiektu i "automagicznie" zapisujemy zmienione dane w bazie za pomocą kilku zaledwie wierszy kodu w testWidget.php. Jeżeli nic się nie zmienia, powrót do bazy danych nie jest potrzebny i dzięki temu zmniejszamy obciążenie serwera bazy danych i zwiększamy wydajność aplikacji.

Korzystający z obiektu niekoniecznie muszą znać wewnętrzny sposób jego działania. Jeżeli bardziej doświadczony programista w zespole napisze klasę Widget, może przekazać ją nowicjuszowi, który, na przykład, nie zna SQL-a, a ten może użyć tego obiektu bez wiedzy, skąd pobierane są dane i w jaki sposób dokonuje się w nich zmian. Można nawet zmienić źródło pochodzenia danych z PostgeSQL na MySQL albo nawet na plik XML bez wiedzy młodego programisty, który nie musi ani o tym wiedzieć, ani modyfikować jakiegokolwiek kodu, w którym wykorzystuje tą klasę.

Ta doskonała technika zostanie zaprezentowana szerzej w rozdziale 7., w którym natrafimy na uogólnioną wersję powyższej klasy, zwaną Generic0bject, której możemy bez żadnych modyfikacji używać w praktycznie każdym projekcie.

#### **Dziedziczenie**

Gdyby zdarzyło się nam tworzyć aplikację obsługującą stan magazynowy w komisie samochodowym, prawdopodobnie potrzebne byłyby nam klasy typu Sedan, Pickup i MiniVan, które odpowiadałyby takim właśnie typom pojazdów będących na stanie komisu. Nasza aplikacja musiałaby nie tylko pokazywać ilość tego rodzaju pojazdów na stanie, ale również charakterystykę każdego z nich, aby handlowcy mogli informować klientów.

Sedan to samochód czterodrzwiowy i najprawdopodobniej zapisać trzeba by liczbę miejsc oraz pojemność bagażnika. Pikap nie posiada bagażnika, ale ma pakę o określonej pojemności, a cały samochód ma pewną dopuszczalną ładowność (maksymalna waga ładunku, jaki może bezpiecznie przewozić). W przypadku samochodu typu minivan przyda się liczba drzwi przesuwnych (jedne lub dwoje) oraz liczba miejsc w środku.

Jednak wszystkie te pojazdy są tak naprawdę tylko pewnymi typami samochodów i jako takie będą miały wiele wspólnych cech w naszej aplikacji, takich jak kolor, producent, model, rok produkcji, numer identyfikacyjny samochodu itp. Aby wszystkie klasy miały te wspólne właściwości, można by po prostu skopiować kod, który je tworzy, do każdego z plików z definicjami klas. Jak wspomniano wcześniej w tym rozdziale, jedną z zalet podejścia obiektowego jest możliwość wielokrotnego wykorzystania kodu, nie musimy więc kopiować kodu, bo możemy ponownie skorzystać z właściwości i metod tych klas w ramach procesu zwanego dziedziczeniem. Dziedziczenie to zdolność jednej klasy do przejmowania metod i właściwości klasy nadrzędnej.

Mechanizm dziedziczenia pozwala na zdefiniowanie klasy bazowej, w tym przypadku Auto →mobile, i określenie, że inne klasy są typu Automobile i stąd mają takie same właściwości i metody co wszystkie obiekty klasy Automobile. Możemy ustalić, że Sedan jest klasą typu Automobile i dlatego automatycznie dziedziczy wszystko, co zostało zdefiniowane w klasie Automobile <mark>bez konieczności kopiowania kodu. Potem wystarczy napisać jedynie te właści-</mark> wości i metody klasy Sedan, które nie są wspólne dla wszystkich obiektów klasy Automobile. Pozostało więc jedynie zdefiniować różnice — podobieństwa między klasami zostaną odziedziczone po klasie bazowej.

Możliwość wielokrotnego wykorzystania kodu to jedna zaleta dziedziczenia, ale jest też druga, bardzo ważna. Powiedzmy, że mamy klasę Customer z metodą buyAutomobile. Metoda ta pobiera tylko jeden parametr, obiekt klasy Automobile, a w wyniku jej działania wydrukowane zostaną wszystkie papiery dokumentujące transakcję sprzedaży, a samochód zosta-

nie usunięty z listy pojazdów na stanie. Ponieważ wszystkie obiekty typu Sedan, Pickup czy MiniVan to obiekty typu Automobile, można przesłać każdy z nich do funkcji oczekującej obiektu Automobile. Z uwagi na to, że trzy szczególne typy są potomkami bardziej ogólnej klasy nadrzędnej, wiemy, że będą miały ten sam podstawowy zbiór właściwości i metod. Dopóki potrzebne są tylko metody i właściwości wspólne dla wszystkich obiektów Automob →ile, możemy zaakceptować obiekty każdej klasy, która jest potomkiem Automobile.

Przeanalizujmy przykład kotów. Wszystkie koty mają pewne wspólne zachowania. Jedzą, śpią, mruczą i polują. Mają też wspólne właściwości — wagę, długość wąsów i szybkość biegania. Z kolei lwy mają grzywy pewnej wielkości (a przynajmniej samce) i ryczą. Gepardy mają cętki. Udomowione koty nie mają żadnej z tych rzeczy, tym niemniej wszystkie wymienione zwierzęta to koty.

W PHP definiujemy klasę jako podzbiór innej klasy, używając słowa kluczowego extends, które mówi PHP, że deklarowana właśnie klasa powinna odziedziczyć wszystkie właściwości i metody po swej klasie bazowej oraz że chcemy dodać nowe cechy funkcjonalne lub wyspecjalizować nową klasę.

Gdyby naszym zadaniem było napisanie aplikacji udostępniającej dane o zwierzętach w zoo, prawdopodobnie potrzebowalibyśmy klas Cat (kot), Lion (lew) i Cheetah (gepard). Zanim przejdziemy do pisania kodu, warto zaplanować hierarchię klas za pomocą diagramów UML, aby mieć jakiś punkt wyjścia przy pisaniu kodu i tworzeniu dokumentacji klas (diagramom UML przyjrzymy się dokładniej w rozdziale 2., więc nie obawiajmy się, jeżeli nie do końca rozumiemy to, co tutaj pokazano). Nasz diagram klas powinien ukazywać klasę bazową oraz podklasy Cheetah i Lion będące jej potomkami (patrz rysunek 1.1).

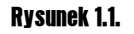

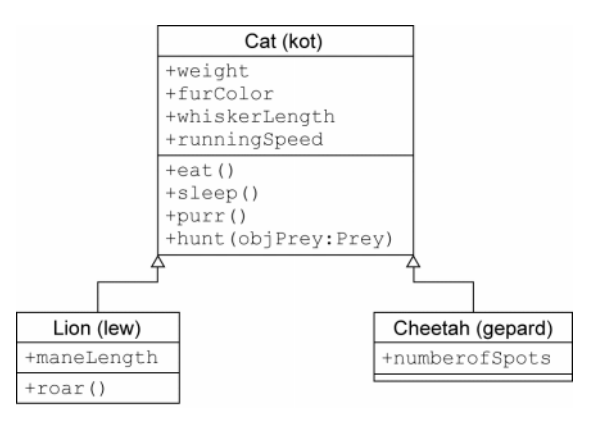

Klasy Lion i Cheetah dziedziczą wszystko po klasie Cat, ale klasa Lion dodaje implementację właściwości maneLength (długość grzywy) oraz metodę roar() (ryczenie), a klasa Cheetah dodaje właściwość numberOfSpots (ilość cętek).

Implementacja klasy Cat powinna wyglądać następująco:

```
c?php?>
  class Cat \{public \text{Sweight}: //w kg
     public $furColor;
```

```
public $whiskerLength;
       public \text{ImaxSpeed}; //w km/h
       public function eat() {
           //kod realizujący jedzenie…
\left\{\begin{array}{ccc} \end{array}\right\}public function sleep() {
           //kod realizujący spanie…
\left\{\begin{array}{ccc} \end{array}\right\}public function hunt(Prey $objPrey) {
           //kod realizujący polowanie na obiekty typu Prey (ofiara),
           //których nie będziemy definiować…
       \}public function purr() {
           print "merrerer..." . "\n":
\{\}\left\{ \right\}?>
```
Ta prosta klasa definiuje wszystkie właściwości i metody wspólne wszystkim kotom. Aby stworzyć klasy Lion (lew) i Cheetah (gepard), można by skopiować cały kod z klasy Cat do tych klas. Stwarzamy jednak wtedy dwa problemy. Po pierwsze, jeżeli znajdziemy błąd w klasie Cat, będziemy musieli pamiętać o tym, aby poprawić go również w klasach Lion i Cheetah. I tak oto do zrobienia mamy więcej, a nie mniej (a w końcu zmniejszenie nakładu pracy jest ponoć jedną z podstawowych zalet metody obiektowej).

Po drugie, wyobraźmy sobie, że istnieje metoda jakiegoś innego obiektu, która wygląda następująco:

```
public function petTheKitty(Cat $objCat) {
   $objCat->purr();
}
```
Co prawda głaskanie (pet . . . ) lwa lub geparda może nie być rozsądnym pomysłem, ale jeżeli uda się nam podejść na tyle blisko, żeby to zrobić, zapewne zaczną mruczeć (purr). Przesłanie obiektu klasy Lion i Cheetah do metody petTheKitty() powinno być możliwe.

Potrzeba więc innego sposobu na stworzenie klas Lion i Cheetah, a sposobem tym jest właśnie dziedziczenie. Posługując się słowem kluczowym extends i określając nazwę klasy "rozszerzanej", możemy w prosty sposób stworzyć dwie nowe klasy, które mają te same właściwości co klasa Cat, uzupełniając je o swoje własne. Na przykład:

```
c?php?>
  require once('class.Cat.php');
  class Lion extends Cat {
     public \text{Smanelength}; //w cm
      public function roar() {
         print "Rooooarrrrrr!";
      \{\}?>
```
I to wszystko! Mając klasę Lion rozszerzającą klasę Cat, możemy zrobić coś takiego:

```
s?php?>
   include('class.Lion.php');
   \text{Sob}iLion = new Lion();
   \text{Sobilion}\rightarrow\text{weight} = 200; //kg
  $objLion->furColor = 'brąz';
  $obj Lion-<maneLength = 36; //cm
   $objLion->eat();
   $objLion->roar();
   $objLion->sleep();
?>
```
Możemy więc wywoływać właściwości i metody klasy bazowej Cat bez konieczności przepisywania jej kodu. Pamiętajmy, że słowo kluczowe extends nakazuje PHP automatyczne dołączenie wszystkich cech funkcjonalnych klasy do metod i właściwości specyficznych dla klasy Lion. Poza tym informuje PHP, że obiekty klasy Lion są również obiektami klasy Cat i że możliwe jest wywoływanie funkcji petTheKitty() z obiektem klasy Lion, nawet jeżeli w deklaracji funkcji użyto nazwy Cat jako wskazówki dla parametru:

```
c?php?>
   include('class.Lion.php');
   \text{Sob}jLion = new Lion();
   \text{SobiPetter} = \text{new Cat}()$objPetter->petTheKitty($objLion);
?>
```
W ten sposób wszelkie zmiany dokonane w klasie Cat zostają automatycznie uwzględnione w klasie Lion. Poprawki, zmiany wewnętrznego sposobu działania funkcji albo nowe metody i właściwości są przesyłane dalej do podklas klasy nadrzędnej. W dużej, dobrze zaprojektowanej hierarchii obiektów może to znacznie ułatwić poprawianie błędów i dodawanie ulepszeń. Drobna zmiana w jednej klasie nadrzędnej, może mieć ogromny wpływ na działanie całej aplikacji.

W kolejnym przykładzie zobaczymy, jak można rozszerzać i specjalizować klasę za pomocą specjalnego konstruktora.

Utwórzmy nowy plik o nazwie *class. Cheetah.php* i wprowadźmy do niego następujący kod:

```
c?php?>
  require once('class.Cat.php');
  class Cheetah extends Cat {
     public $numberOfSpots;
     public function construct() {
        $this ->maxSpeed = 100;
      J
  \}?>
```
Poniższy kod wpiszmy w pliku *testcats.php*:

```
s?php?>
require once('class.Cheetah.php');
   function petTheKitty(Cat $objCat) {
      if($objCat->maxSpeed < 5) {
          $objCat->purr();
      \} else \{print "Nie da się pogłaskać kotka - oddala się z prędkością ".
                 $objCat->maxSpeed . " kilometrów na godzinę!";
      }
   \left\{ \right\}\text{SobjCheckah} = \text{new Check}():
   petTheKitty($objCheetah);
   \text{SobjCat} = \text{new Cat}();
   petTheKitty($objCat);
?>
```
Klasa Cheetah dodaje nową publiczną zmienną składową number0fSpots (ilość cętek) oraz konstruktor, który nie występował w nadrzędnej klasie Cat. Teraz, kiedy stworzymy nowy obiekt Cheetah, właściwość maxSpeed (odziedziczona po klasie Cat) zostanie zainicjalizowana wartością 100 kilometrów na godzinę, co jest w przybliżeniu maksymalną prędkością osiąganą przez gepardy na krótkich dystansach. Zauważmy, że niepodanie wartości domyślnej dla klasy Cat sprawia, że wartość zmiennej maxSpeed dla funkcji petTheKitty() wynosi 0 (a dokładnie wartość pusta, czyli null). Jak wiedzą ci, którzy kiedykolwiek mieli kota domowego, czas jaki ten poświęca na spanie, sprawia, że jego maksymalna prędkość jest bliska zeru!

Dodając nowe funkcje, właściwości, a nawet konstruktory i destruktory, podklasy klasy nadrzędnej mogą łatwo rozszerzać swoje możliwości funkcjonalne i tym samym minimalną ilością kodu uzupełniać aplikację o nowe elementy.

Jeżeli można powiedzieć, że jedna klasa jest szczególnym typem innej klasy, to należy wykorzystać dziedziczenie w celu maksymalnego skorzystania z potencjalnej możliwości wielokrotnego wykorzystania kodu i uelastycznienia aplikacji.

#### Zastępowanie metod

To, że klasa jest potomkiem innej klasy, nie oznacza, iż zawsze musi korzystać z implementacji funkcji pochodzącej od przodka. Gdybyśmy pisali aplikację, która oblicza pola różnych figur geometrycznych, mogłyby pojawić się w niej klasy Rectangle (prostokąt) i Triangle (trójkąt). Obydwie figury są wielokątami i jako takie będą potomkami klasy <sup>p</sup>olygon (wielokąt).

Klasa Polygon **będzie miała właściwość** number0fSides (**ilość boków) oraz metodę** getArea (zwróć pole). Obliczenie pola jest możliwe dla każdego wielokąta, ale metoda jego obliczania będzie dla każdego wielokąta inna (istnieje ogólne równanie pola wielokąta, ale często okazuje się mniej wydajne niż równania dla konktretnych figur — w tym przypadku prostych wielokątów). Wzór na pole prostokąta to  $a * h$ , gdzie a jest szerokością prostokąta, a  $h$  jego wysokością. Pole trójkąta to 0,5  $* a * h$ , gdzie a to jego podstawa, a h to wysokość. Rysunek 1.2 przedstawia niektóre przykłady obliczania pól różnych wielokątów.

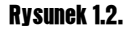

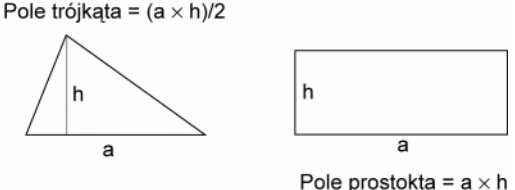

Dla każdej utworzonej podklasy klasy Polygon będziemy prawdopodobnie chcieli użyć równania innego niż w domyślnej implementacji metody obliczającej pole posługującej się równaniem specyficznym dla ogólnych wielokątów. Poprzez redefinicję metody klasy możemy wprowadzić własną wersję implementacji.

W przypadku klasy Rectangle stworzylibyśmy dwie nowe właściwości height (wysokość) i width (szerokość) i zastąpili implementację getArea() pochodzącą z klasy Polygon inną wersją. W przypadku klasy Triangle dodalibyśmy zapewne właściwości przechowujące dane trzech kątów, długość odcinka podstawy i wysokość trójkąta i także zastąpili metodę <code>getArea().</code> Posługując się dziedziczeniem i zastępowaniem metod klas nadrzędnych, możemy tworzyć wyspecjalizowane implementacje tych metod na poziomie klas potomnych.

Funkcja, która pobiera Polygon jako parametr i wyświetla pole tego wielokąta, będzie wówczas automatycznie wywoływać metodę getArea () przynależną podklasie klasy Polygon zgodnej z typem obiektu do niej przesłanego (czyli np. Rectangle albo Triangle). Zdolność języka obiektowego do automatycznego określania w trakcie wykonywania programu, która metoda getArea() ma zostać wywołana, nazywana jest **polimorfizmem**. Polimorfizm to zdolność aplikacji do robienia różnych rzeczy w zależności od obiektu odniesienia. W tym przypadku sprowadza się to do wywoływania różnych wersji metod getArea().

Metody w podklasach należy zastępować, kiedy implementacja pochodząca z klasy nadrzędnej różni się od tej wymaganej w podklasie. Pozwala to na wyspecjalizowanie operacji danej podklasy.

Czasami chcemy zachować implementację pochodzącą z klasy nadrzędnej, wykonując jedynie pewne dodatkowe czynności w metodzie podklasy. W aplikacji, która wspomaga zarządzanie organizacją charytatywną, prawdopodobnie występowałaby klasa Volunteer (wolontariusz) z metodą signUp(), która umożliwiałaby wolontariuszowi na przystąpienie do jednej z organizowanych akcji i dopisywałaby go do listy osób, które zgłosiły chęć uczestnictwa.

Załóżmy, że niektórym użytkownikom przypisane są pewne ograniczenia, takie jak bycie karanym, zakazujące im uczestnictwa w pewnych przedsięwzięciach. W takim przypadku polimorfizm umożliwia stworzenie klasy RestrictedUser (użytkownik o ograniczonych prawach) wprowadzającej własną wersję metody  $signUp()$ , która w pierwszym kroku konfrontuje ograniczenia na koncie użytkownika z właściwościami danego przedsięwzięcia i uniemożliwia przystąpienie do niego, jeżeli ograniczenia zakazują uczestnictwa w pewnego rodzaju akcjach. Jeżeli ograniczenia nie uniemożliwiają uczestnictwa, należy wywołać odpowiednie metody klasy nadrzędnej, które pozwolą dopełnić rejestracji.

Zastępując metodę klasy nadrzędnej, nie trzeba pisać jej zupełnie od nowa. Można wciąż korzystać z implementacji pochodzącej od przodka, uzupełniając ją o pewne specjalizujące elementy na poziomie podklasy. W taki sposób możemy wielokrotnie wykorzystywać kod i dostosowywać go do wymagań obszaru zastosowania.

Zdolność jednej klasy do dziedziczenia metod i właściwości innej klasy jest jedną z najbardziej pociągających cech systemów obiektowych, pozwalając na uzyskanie niesamowicie wysokiego poziomu efektywności i elastyczności aplikacji.

W naszym przykładzie stworzymy dwie klasy — Rectangle (prostokąt) i Square (kwadrat). Kwadrat to szczególny przypadek prostokąta. Wszystko, co można zrobić z prostokątem, można również zrobić z kwadratem, ale z uwagi na to, że w prostokącie występują dwie długości boków, a w kwadracie tylko jedna, niektóre operacje trzeba wykonać inaczej.

Stwórzmy plik *class.Rectangle.php* i dodajmy do niego następujący kod:

```
c?php?>
  class Rectangle {
     public $height;
     public $width;
      public function __construct($width, $height) {
         $this>width = $width;
         $this>-height = <math>$height;</math>
      \}public function getArea() {
       return $this->height * $this->width;
      \}\}?>
```
Jest to w miarę oczywista implementacja klasy modelującej prostokąt. Konstruktor pobiera szerokość i wysokość jako parametry, a funkcja getArea() oblicza pole prostokąta, mnożąc te wartości przez siebie.

Spójrzmy teraz na treść klasy opisującej kwadrat (*class. Square. php*):

```
<?php
  require once('class.Rectangle.php');
  class Square extends Rectangle {
     public function __construct($size) {
         $this>-height = $size;
         $this>width = $size;
      \}public function getArea() {
         return pow($this->height, 2);
      \left\{ \right.\}?>
```
W kodzie tym zastąpiony został zarówno konstruktor, jak i metoda getArea (). Aby kwadrat mógł być kwadratem, wszystkie boki muszą być tej samej długości. W efekcie konstruktor potrzebuje tylko jednego parametru. Jeżeli do funkcji przesłanych zostanie więcej parametrów, to wszystkie oprócz pierwszego zostaną zignorowane.

PHP nie generuje błędu, jeżeli liczba parametrów przekazanych do funkcji zdefiniowanej przez użytkownika jest większa niż liczba ustalona w treści deklaracji. W wielu przypadkach takie zachowanie jest pożądane. Więcej na ten temat można wyczytać z dokumentacji wbudowanej funkcji func\_get\_args().

Funkcja getArea() również została zastąpiona. Implementacja w klasie Rectang1e dawałaby co prawda prawidłowe wyniki dla obiektów Square, ale została zastąpiona w celu poprawienia wydajności aplikacji (chociaż w tym akurat przypadku poprawa jest symboliczna). W PHP pobranie jednej wartości właściwości i podniesienie jej do kwadratu trwa krócej niż pobranie dwóch wartości i ich pomnożenie.

Zastępując konstruktory, destruktory i metody, możemy modyfikować różne aspekty funkcjonowania podklas.

#### Zachowywanie możliwości funkcjonalnych przodka

Czasami chcemy zachować pewne możliwości funkcjonalne odziedziczone po przodku. Funkcji nie potrzeba zawsze zastępować w całości — można jedynie coś do nich dodać. Można by skopiować kod z metody przodka, ale jak już widzieliśmy, metoda obiektowa daje nieco lepsze możliwości niż kopiowanie kodu.

Aby wywołać możliwości funkcjonalne zaimplementowane u przodka, należy posłużyć się składnią parent:: [nazwa funkcji]. Kiedy chcemy jedynie uzupełnić metodę przodka o pewne zachowania, wystarczy wywołać parent:: [nazwa funkcji], po czym dodać uzupełniający kod. Rozbudowując funkcję w ten sposób, zawsze na początku należy wywołać metodę przodka. W ten sposób sprawimy, że wszelkie zmiany implementacji przodka nie zaburzą działania kodu u potomka.

Ponieważ klasa przodka może oczekiwać pewnego stanu od obiektu albo zmieniać go, modyfikować wartości właściwości albo manipulować wewnętrznymi danymi obiektu, należy podczas rozbudowy metody odziedziczonej zawsze wywoływać metodę przodka przed kodem rozbudowującym.

W poniższym przykładzie występują dwie klasy: Customer (klient) i SweepstakesCustomer (klient w czasie promocji). W supermarkecie działa aplikacja, która w czasie trwania pewnych promocji zamienia klasy używane przez aplikację zarządzającą kasami. Każdy klient przechodzący przez kasę ma swój własny numer identyfikacyjny (który pochodzi z bazy danych) oraz numer klienta, który wskazuje, ilu klientów przeszło przed nim przez kasę. Promocja polega na tym, że milionowy klient wygrywa nagrodę.

Stwórzmy plik o nazwie class. Customer. php i wpiszmy w nim następujący kod:

```
c?php?>
  class Customer {
     public $id:
     public $customerNumber:
     public $name:
public function __construct($customerID) {
        //pobiera dane klienta z bazy
        //
```

```
//Tutaj akurat wartości wpisano na stałe,<br>//ale normalnie powinny pochodzić z bazy danych
           \deltadata = array():
           \delta \text{data} \lceil 'customerNumber' \rceil = 1000000;
           $data['name'] = 'Janina Morszczuk';
           //Przypisuje wartości z bazy danych do obiektu
$this->id = $customerID;
           $this ->name = $data['name']:
           $this->customerNumber = $data['customerNumber'];
       \}\}?>
```
Utwórzmy plik o nazwie *class. Sweepstakes Customer. php* i wpiszmy w nim następujący kod:

```
c?php?>
  require once('class.Customer.php');
  class SweepstakesCustomer extends Customer {
public function __construct($customerID) {
parent::__construct($customerID);
         if(\text{5this} > \text{customerNumber} == 1000000) {
             print "Gratulacje $this->name! Jesteś naszą milionową klientką! ".
                   "Wygrałaś roczny zapas mrożonych filetów z morszczuka! ";
\{\}\left\{\begin{array}{ccc} \end{array}\right\}J
?>
```
#### Jak działa dziedziczenie?

Klasa Customer inicjalizuje wartości zmiennych danymi z bazy na podstawie identyfikatora klienta. Taki numer najczęściej można uzyskać, odczytując dane z karty programu lojalnościowego wydawanej przez większość sieci supermarketów. Mając identyfikator klienta, możemy pobrać dane osobowe klienta z bazy (w tym przykładzie zostały zapisane na stałe w kodzie) oraz liczbę reprezentującą ilość klientów, jaka weszła do sklepu przed tym klientem. Wszystkie te informacje zostają zachowane w publicznych zmiennych składowych.

Klasa SweepstakesCustomer dodaje pewną możliwość funkcjonalną do konstruktora. Na początku wywoływany jest kod konstruktora pochodzący od przodka poprzez parent::\_ construct i przesyłane są do niego oczekiwane parametry.. Następnie sprawdzana jest wartość właściwości customerNumber. Jeżeli dany klient jest klientem milionowym, to generowany jest komunikat o wygranej.

Aby przetestować działanie tej klasy, stwórzmy plik o nazwie *testCustomer.php* i wpiszmy w nim następujący kod:

c?php?>

```
require once('class.SweepstakesCustomer.php');
//ponieważ plik ten zawiera już w sobie class.Customer.php,
```

```
//nie ma potrzeby dodatkowego dołączania tego pliku.
   function greetCustomer(Customer $obiCust) {
      print "$objCust->name, witamy Cie ponownie w naszym sklepie!":
   \}//Zmiana tej wartości powoduje zmianę klasy, z której stworzony zostanie obiekt klienta
  $promotionCurrentlyRunning = true;
  if ($promotionCurrentlyRunning) {
      \text{SobjCust} = new SweepstakesCustomer(12345);
   \} else {
      \text{SobjCust} = \text{new Customer}(12345);
\BoxgreetCustomer($objCust);
?>
```
Teraz możemy uruchomić *testCustomer.php* w przeglądarce ze zmienną \$promotionCurrent → lyRunning ustawioną najpierw na false, a potem na true. Kiedy ustawimy tą wartość na true, ukaże się komunikat o wygranej.

#### **Interfeisy**

Czasami mamy grupy klas powiązane relacjami niekoniecznie polegającymi na dziedziczeniu. Zdarza się, że zupełnie odmienne klasy mają pewne wspólne zachowania. Na przykład zarówno słoik, jak i drzwi można otworzyć i zamknąć, mimo że poza tym faktem nie mają ze sobą nic wspólnego. Niezależnie od rodzaju słoika i drzwi obydwu tym rzeczom można przypisać te same operacje, ale poza tym nic ich nie łączy.

#### Co robią interfejsy?

Taka sama idea jest obecna w programowaniu obiektowym. Interfejs pozwala na określenie, że obiekt jest w stanie wykonać pewną funkcję bez konieczności tłumaczenia, w jaki sposób się to odbywa. Interfejs to swoista umowa pomiędzy niepowiązanymi obiektami zawiązana w celu wykonania wspólnej funkcji. Obiekt, który implementuje dany interfejs, gwarantuje użytkownikom, że potrafi wykonać wszystkie funkcje wymienione w specyfikacji interfejsu. Rowery i piłki to zupełnie różne rzeczy, a mimo to obiekty reprezentujące te rzeczy w oprogramowaniu sklepu sportowego muszą prowadzić interakcję z tym systemem.

Deklarując interfejs, po czym implementując go w obiektach, możemy umożliwić zupełnie różnym klasom dostęp do wspólnych funkcji. Przedstawiony tu przykład opiera się na raczej prozaicznej analogii do drzwi i słoika.

Stwórzmy plik o nazwie *interface. Opener.php*:

```
c?php?>
  interface Openable {
      abstract function open();
```

```
abstract function close();
  J
?>
```
Analogicznie do konwencji nazywania plików z klasami wg wzorca class.[Nazwa klasy].php powinniśmy zastosować coś podobnego dla plików interfejsów i nazywać je wg wzorca inter  $\rightarrow$ face.[Nazwa interfejsu].php.

Deklarujemy interfejs openable, posługując się składnią podobną do składni klasy; poza tym, że słowo class zastępujemy słowem interface. Interfejs nie posiada zmiennych składowych i nie precyzuje implementacji swoich funkcji składowych.

Ponieważ nie podaje się tu żadnej implementacji, funkcje są deklarowane jako abstrakcyjne (abstract). Informuje to PHP, że każda klasa implementująca ten interfejs jest odpowiedzialna za dostarczenie implementacji występujących w nim funkcji. Jeżeli nie zostaną dostarczone implementacje wszystkich abstrakcyjnych metod interfejsu, PHP wygeneruje błąd po uruchomieniu programu. Nie można wybiórczo implementować niektórych metod abstrakcyjnych — konieczne jest zaimplementowanie wszystkich.

#### Jak działają interfejsy?

Interfejs openable to umowa z innymi częściami aplikacji mówiąca, że każda klasa implementująca ten interfejs dostarczy dwóch metod, zwanych open() i close(), które nie pobierają parametrów. Mając uzgodniony zestaw metod, możemy sprawić, by zupełnie różne obiekty były przekazywane do tych samych funkcji bez potrzeby tworzenia między nimi relacji opartych na dziedziczeniu.

Utwórzmy kilka plików. Zacznijmy od class.Door.php:

```
s?php?>
require_once('interface.Openable.php');
class Door implements Openable {
   private $ locked = false;
   public function open() {
      if(\text{Ithis-} > \text{locked}) {
         print "Nie można otworzyć drzwi. Są zamknięte na klucz.";
      \} else \{print "skrzyyyyp...<br>";<br>}
\{\}\left\{ \right.public function close() {
      print "Trrrrach!!<br>";
\Boxpublic function lockDoor() {
      $this-> locked = true;\Box
```

```
public function unlockDoor() {
     $this-> locked = false;
\Box}
```
następnie class.Jar.php:

```
c?php?>
require once('interface.Openable.php');
class Jar implements Openable {
  private $contents;
   public function __construct($contents) {
      $this->contents = $contents;
\Boxpublic function open() {
      print "słoik został otwarty<br>";
   \rightarrowpublic function close() {
      print "słoik został zamkniety<br>":
\Box}
?>
```
Aby skorzystać z tych plików, stworzymy w tym samym katalogu jeszcze jeden plik o nazwie testOpenable.php:

```
c?php?>
require_once('class.Door.php');
  require once('class.Jar.php');
  function openSomething(Openable $obj) {
     sobj->open();
  \}$objDoor = new Door();
  sobjJar = new Jar("galaretka");
openSomething($objDoor);
  openSomething($objJar);
?>
```
Ponieważ zarówno klasa Door, jak i Jar implementują interfejs Openable, można przesłać obiekty każdej z tych klas do funkcji openSomething(). Ponieważ funkcja ta akceptuje tylko coś, co implementuje interfejs Openable, wiemy, że możemy w jej ramach wywołać funkcje open() i close(). Nie należy jednak próbować dostępu do właściwości contents (zawartość) słoika ani używać funkcji lock() lub unlock() otwierających zamek drzwi w klasie Door z poziomu funkcji openSomething(), ponieważ ta właściwość i te metody nie są częścią interfejsu. Zgodnie z umową interfejsu możemy jedynie otwierać funkcją open() i zamykać funkcją close().

Stosując interfejsy w aplikacji, możemy urzeczywistnić komunikację pomiędzy dwoma zupełnie niepowiązanymi z sobą obiektami z gwarancją, że ich interakcja będzie odbywać się w ramach warunków określonych w interfejsie. Interfejs jest umową udostępniającą pewne metody.

#### **Hermetyzacia**

Jak wspomniano wcześniej w tym rozdziale, obiekty pozwalają na ukrycie szczegółów ich implementacji przed ich użytkownikami. Nie musimy wiedzieć, czy wspomniana wcześniej klasa Volunteer (wolontariusz), zachowuje informacje w bazie danych, w zwykłym pliku tekstowym czy w dokumencie XML lub innym mechanizmie przechowywania danych, aby móc wywołać metodę signUp(). Podobnie nie musimy wiedzieć, czy dane wolontariusza przechowywane w obiekcie są reprezentowane jako pojedyncze zmienne, tablica czy może inny obiekt. Zdolność do ukrywania implementacji to hermetyzacja. Ogólnie rzecz biorąc, hermetyzacja ma dwa aspekty — ochrona wewnętrznych danych klasy przed zewnętrznym kodem oraz ukrywanie szczegółów implementacji.

Słowo encapsulate oznaczające hermetyzowanie w języku angielskim oznacza dosłownie umieszczenie w kapsule lub w innym wyodrębnionym pojemniku. Dobrze zaprojektowana klasa, buduje szczelną barierę wokół swego wnętrza i udostępnia dla zewnętrznego kodu interfejs, który jest całkowicie odseparowany od tego wnętrza. Ma to dwie zalety: możemy w każdej chwili zmieniać szczegóły implementacji, nie wywierając wypływu na działanie kodu korzystającego z klasy, a także mamy pewność, że nic spoza klasy nie może niepostrzeżenie zmodyfikować wartości określających stan i właściwości obiektu zbudowanego z klasy i tym samym ufać, że stan obiektu i wartości właściwości będą prawidłowe.

Zmienne i funkcje składowe klasy mają określoną widzialność. Widzialność odnosi się do tego, co jest widoczne dla kodu spoza klasy. Prywatne funkcje i zmienne składowe nie są dostępne dla kodu zewnętrznego i służą potrzebom wewnętrznej implementacji klasy. Składowe chronione są widoczne tylko z poziomu podklas danej klasy. Składowe publiczne mogą być wykorzystywane z poziomu każdego kodu, z wnętrza i spoza klasy.

Ogólnie rzecz biorąc, wszystkie wewnętrzne składowe klasy powinny być deklarowane jako prywatne. Każdy dostęp do tych zmiennych dla kodu spoza klasy powinien być realizowany poprzez metody dostępowe. Nikt z nas nie zgodziłby się zapewne na degustację nowej potrawy z zawiązanymi oczami i przez karmienie na siłę. Wolelibyśmy przyjrzeć się daniu i zadecydować, czy naprawdę chcemy je zjeść. Podobnie, kiedy obiekt chce dopuścić możliwość zmiany swoich właściwości lub innego rodzaju wpływu na wewnętrzne dane z poziomu zewnętrznego kodu, to dzięki hermetyzacji dostępu do tych danych za pośrednictwem funkcji publicznych (i zachowaniu prywatności wewnętrznych danych) zyskujemy możliwość weryfikacji zmian i ich akceptacji bądź odrzucenia.

Jeżeli, na przykład, tworzymy aplikację dla banku, która obsługuje szczegóły związane z rachunkami klientów, to być może będziemy mieli obiekt Account (rachunek) z właściwością totalBalance **(saldo końcowe) oraz metodą** makeDeposit() **realizującą wpłatę i metodą** make  $\rightarrow$  Withdrawal () realizującą wypłatę. Właściwość reprezentująca bilans powinna być tylko do odczytu. Jedynym sposobem na zmianę salda jest dokonanie wpłaty lub wypłaty. Gdyby zaimplementować właściwość tota1Ba1ance jako składową publiczną, to możliwe byłoby napisanie kodu, który zwiększałby wartość tej zmiennej bez konieczności dokonywania wpłaty.

Takie podejście nie byłoby zbyt dobre dla banku. Lepiej więc zaimplementować tę właściwość jako prywatną zmienną składową i udostępnić publiczną metodę zwaną getTotalBala nce(), która zwraca wartość prywatnej zmiennej składowej. Ponieważ zmienna przechowująca wartość salda rachunku jest prywatna, nie można bezpośrednią nią manipulować. Z uwagi na to, że jedynymi publicznymi metodami, które mają wpływ na saldo rachunku, są makeWithdrawal() i makeDeposit(), zwiększenie salda rachunku będzie wymagało dokonania wpłaty.

Umożliwiając ukrycie szczegółów implementacji i ochronę dostępu do wewnętrznych zmiennych składowych, programowanie obiektowe pozwala na tworzenie stabilnych i elastycznych aplikacji.

Hermetyzacja danych wewnętrznych i implementacji metod umożliwia systemowi oprogramowania obiektowego ochronę i kontrolę dostępu do danych oraz ukrywanie szczegółów implementacji.

## Zmiany w PHP5 dotyczące programowania obiektowego

Obiekty były obsługiwane w PHP już od wersji PHP3. Nie wiązało się to jednak z intencją obsługi idei klas i obiektów — dodano jedynie pewną ograniczoną obsługę, bardziej w formie dodatku dostarczającego "składniową osłodę" (posługując się słowami Zeeva Suraskiego) tablicom asocjacyjnym. Obsługa obiektów w PHP pierwotnie stanowiła wygodny sposób grupowania danych i funkcji, ale uwzględniała tylko niewielki podzbiór cech funkcjonalnych, jakie posiadały języki w pełni obiektowe. W miarę wzrostu popularności PHP stosowanie podejścia obiektowego stawało się coraz powszechniejsze w dużych aplikacjach. Słaba implementacja obiektowości zaczęła krępować ruchy.

Co najważniejsze, nie było żadnej obsługi prawdziwej hermetyzacji. Nie można było opisywać zmiennych czy metod jako prywatnych lub chronionych. Wszystko było publiczne, co, jak widzieliśmy, bywa źródłem problemów.

Nie było też obsługi abstrakcyjnych interfejsów i metod. Metody i zmienne składowe nie mogły być deklarowane jako statyczne. Nie istniały destruktory. Wszystkie te pojęcia były znane każdemu, kto miał do czynienia z innym językiem obiektowym i brak tych możliwości w modelu obiektowym PHP utrudniał przejście do PHP z takich języków jak Java (która obsługuje wszystkie te aspekty). Ci, którzy mieli wcześniej doświadczenia z PHP4, mogą z poniższej tabeli wyczytać nowe cechy modelu obiektowego wprowadzone w PHP5.

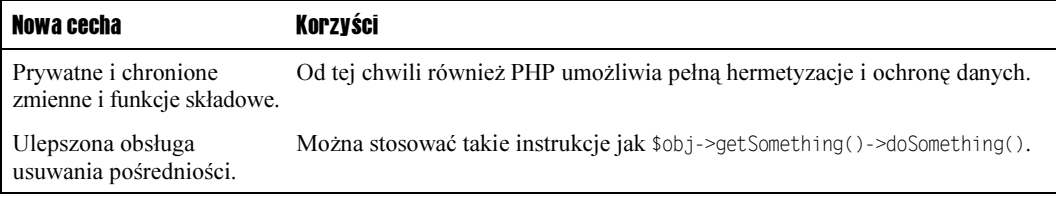

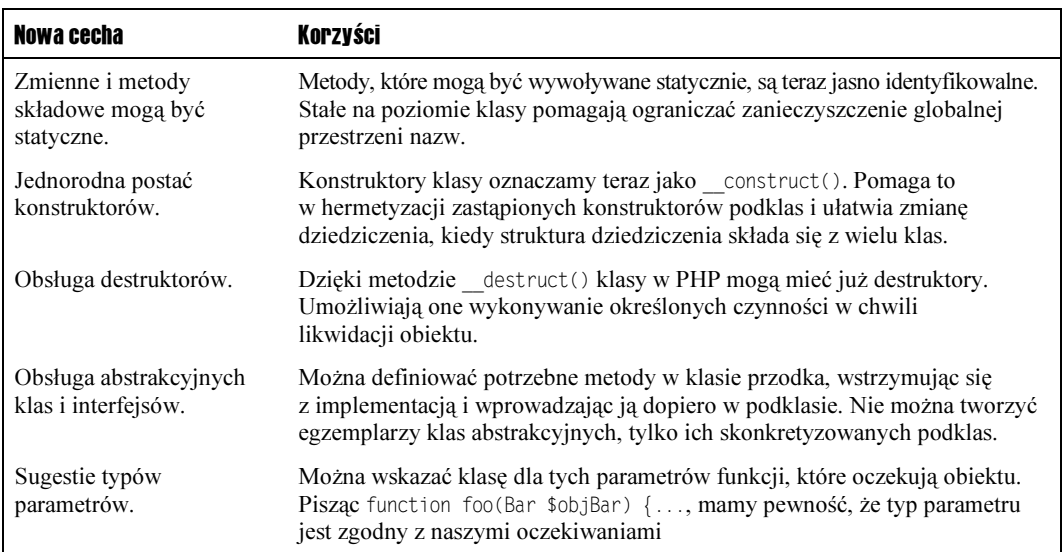

## Podsumowanie

W rozdziale omówiliśmy koncepcję programowania obiektowego. Opisaliśmy klasę jako wzorzec dla tworzenia obiektów. Obiekty to istniejące w czasie egzekucji zbiory funkcji i danych stworzone na podstawie definicji klas. Obiekty mają cechy charakterystyczne zwane właściwościami i zachowania zwane metodami. Właściwości można postrzegać jako zmienne, a metody jako funkcje.

Niektóre klasy mają wspólnego przodka. Kwadraty są prostokątami. Kiedy deklarujemy klasę jako podtyp klasy nadrzędnej, dziedziczy ona metody i właściwości klasy nadrzędnej. Możliwe jest zastępowanie metod odziedziczonych. Można napisać zupełnie nową implementację lub zdecydować się na użycie implementacji pochodzącej od przodka i dodanie do niej kodu specjalizującego charakterystycznego dla danej podklasy. Można też w ogóle nie zastępować metody.

Hermetyzacja to ważne pojęcie w programowaniu obiektowym. Oznacza ono zdolność klasy do ochrony dostępu do swoich wewnętrznych zmiennych składowych i odgrodzenia użytkowników klasy od szczegółów implementacyjnych. Metody i właściwości mają trzy poziomy widzialności — prywatny, chroniony i publiczny. Składowe prywatne mogą być używane wyłącznie przez wewnętrzne operacje klasy. Składowe chronione są widoczne z poziomu podklas. Składowe publiczne mogą być używane przez kod spoza klasy.

Obsługa programowania obiektowego w PHP uległa poważnej modernizacji w PHP5 i module Zend Engine 2. Nowe cechy i znaczne zwiększenie wydajności czynią PHP językiem obiektowym w pełnym tego słowa znaczeniu.